### **Chapter 2**

1. Legal int literals: 22, -1, and -6875309

2. d. 11

3. Results of intexpressions:

a. 8 b. 11 c. 6 d. 4 e. 33 f.  $-16$ g. 6.4 h. 6 i. 30 j. 1 k. 7 l. 5 m. 2 n. 18 o. 3 p. 4 q. 4 r. 15 s. 8 t. 1

4. Results of double expressions:

a. 9.0 b. 9.6 c. 2.2 d. 6.0 e. 6.0 f. 8.0 g. 1.25 h. 3.0 i. 3.0 j. 3.0 k. 5.0 l. 6.4 m. 37.0 n. 8.5 o. 9.6 p. 4.0 q. 4.8

5. Results of Stringexpressions:

a. 11 b. "2 + 2 34" c.  $"2 \; 2 \; + \; 3 \; 4"$ d. "7 2 + 2" e.  $"2 + 2 7"$ f. "(2 + 2) 7" g. "hello 34 8"

**[Building Java Programs A Back to Basics Approach 4th Edition Reges Solutions Manual](https://testbankdeal.com/download/building-java-programs-a-back-to-basics-approach-4th-edition-reges-solutions-manual/)**

```
7. int age;
  String gender;
  double height;
  int weight;
```
8. String year; int numberOfCourses; double gpa;

#### 9. Last digit: number % 10

#### 10. Mistakes in Oops2 program:

- 1. line 4: There should be  $a +$  between is and x.
- 2. line 4: Variable  $\times$  has not yet been given any value.
- 3. line 6: Variable  $x$  is being redeclared. The word int should be omitted.
- 4. line 6: Variable  $x$  is being given a value of the wrong type (double).
- 5. line 7: The  $+ x$  should be outside the quotes.
- 6. line 10: The word int should be omitted.
- 7. line 11: The word and should be surrounded by quotes.

#### 11.

- $\circ$ Second-to-last digit: (number  $%$  100) / 10 or (number / 10)  $%$  10
- Thirdtolast digit: (number % 1000) / 100or (number / 100) % 10

12. d. 10

13. Values of a, b, and c after the code:

a:6  $b:9$ c:16

14. Values of first and second after the code:

first: 19 second: 8

The code swaps the values of the variables first and second.

15. Rewritten shortened version of the code:

```
int first = 8, second = 19;
first += second;
second = first - second;first = second;
```
16. Values of  $i, j$ , and k after the code:

i:4 j:2 k:1

17. Output of code:

46 36 23 13

18. Expression to compute  $\gamma$  while using  $\star$  only four times:

double  $y = x * (x * x * ((x * 12.3 - 9.1) + 19.3) - 4.6) + 34.2;$ 

19. Version of ComputePay program that uses variables to avoid redundant expressions:

```
public class ComputePay {
   public static void main(String[] args) {
        // Calculate my pay at work, based on how many hours I worked each day
        int totalHours = 4 + 5 + 8 + 4;
        double salary = 8.75;
        double pay = totalHours * salary;
        double taxRate = 0.20;
        double taxesOwed = pay * taxRate;
        System.out.println("My total hours worked:");
        System.out.println(totalHours);
        System.out.println("My hourly salary:");
        System.out.println("\hat{s}" + salary);
        System.out.println("My total pay:");
        System.out.println(pay);
        System.out.println("My taxes owed:");
       System.out.println(taxesOwed);
    }
}
```

```
20. // This program computes the total amount owed for a meal,
    // assuming 8% tax and a 15% tip.
   public class Receipt {
        public static void main(String[] args) {
           int subtotal = 38 + 40 + 30;
            System.out.println("Subtotal:");
            System.out.println(subtotal);
            double tax = subtotal * .08;
            System.out.println("Tax:");
            System.out.println(tax);
            double tip = subtotal *.15;
            System.out.println("Tip:");
            System.out.println(tip);
            double total = subtotal + tax + tip;
            System.out.println("Total:");
            System.out.println(total);
        }
```
}

```
21. public class Count2 {
        public static void main(String[] args) {
            for (int i = 1; i \leq 4; i++) {
                System.out.println("2 times " + i + " = " + (2 * i));
            }
        }
    }
```
#### 22.

```
a. 2 * count
b. 15 * count - 11
c. -10 * count + 40d. 4 * count - 11
e. -3 * count + 100
```

```
23. for (int i = 1; i \leq 6; i++) {
        // your code here
        System.out.println(18 * i - 22);
    }
```
#### 24. Output of oddStuff method:

4 2

#### 25. Output of loop:

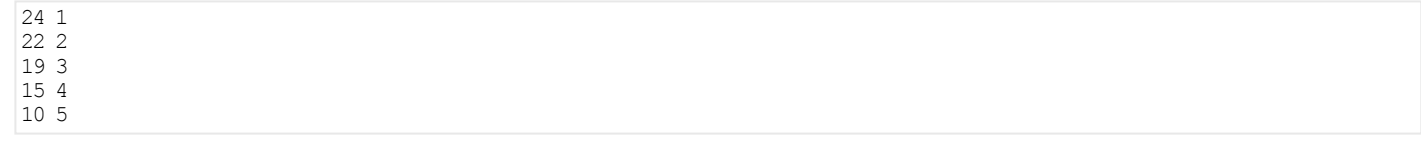

#### 26. Output of loop:

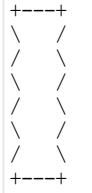

#### 27. Output of loop:

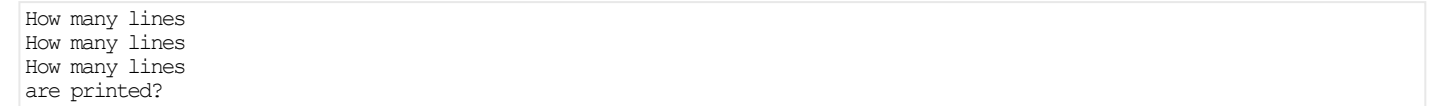

#### 28. Output of loop:

T-minus 5, 4, 3, 2, 1, Blastoff!

#### 29. Output of loops:

```
12345678910
2468101214161820
36912151821242730
481216202428323640
5101520253035404550
```
### 30. Output of loops:

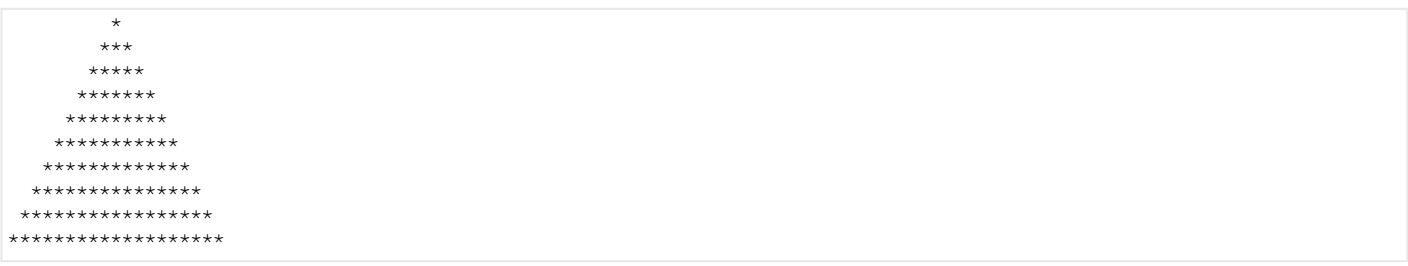

### 31. Output of loops:

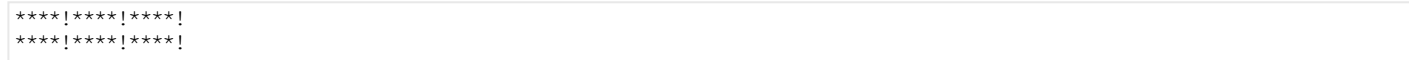

#### 32. Output of loops:

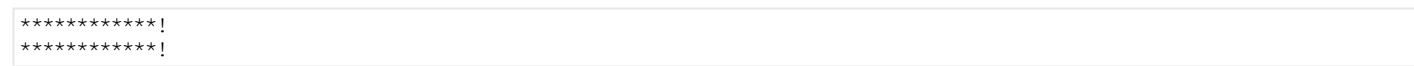

### 33. Output of loops:

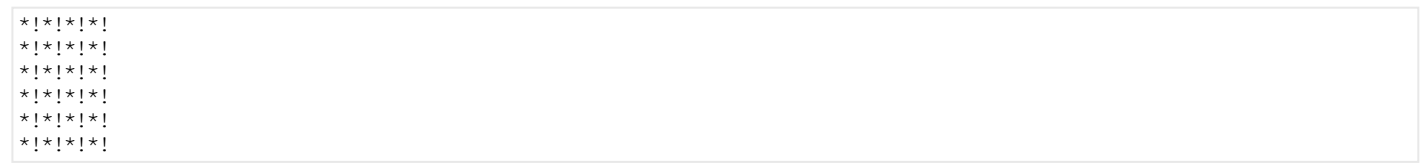

34. Mistakes in BadNews program:

- 1. The loop prints every third number, not every odd number. The statement count = count + 2on line 8 should be moved into the loop header instead of count++.
- 2. line 12: The variable count is no longer defined (its scope is limited to the  $f$ orloop). It should be declared before the loop begins rather than inside the loop's header.
- 3. line 12: Too large a value is printed for the final odd number; count should be printed, not count  $+2$ .
- 4. line 20: It is illegal to try to assign a new value to a constant such as MAX ODD. One way to fix this would be to write two methods: one to print the odds up to 21 and a second to print the odds up to 11. (Admittedly, this solution is redundant. A better solution to this kind of problem involves parameter passing, which will be demonstrated in later chapters.)

#### 35. Output of Strange program:

The result is: 55

36.

```
a. 2 * line + 2 * SIZEb. 4 * line + (3 * SIZE)
c. -line + (2 * SIZE + 3)
```
#### 37. Table for output:

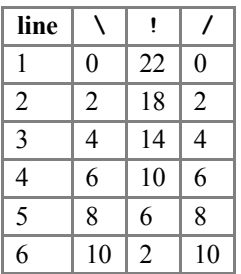

**•** expression for \ and /: 2 \* line - 2

**expression for**  $\text{!}: -4 \times \text{line} + 26$ 

#### 38. Table for output:

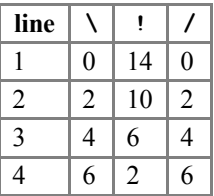

- o expression for  $\lambda$  and /: 2 \* line 2
- o expression for  $! : -4 * 1$ ine + 18
- o generalized for constant:  $-4 \times \text{line} + (4 \times \text{SIZE} + 2)$

### **Chapter 2**

1.

```
double s0 = 12.0;
double v0 = 3.5;
double a = 9.8;
int t=10;
double s = s0 + v0 * t + a * t * t / 2.0;System.out.println(s);
```
#### 2.

```
int number = 1;int increment = 3;
for (int i = 1; i \leq 10; i++) {
   System.out.print(number + "");
    number = number + increment;increment = increment + 2;}
System.out.println(); \frac{1}{10} to end the line
for (int i = 1; i \leq 10; i++) {
```

```
System.out.print(i * i + "");
}
System.out.println(); \frac{1}{2} to end the line
```
#### 3.

```
int nl = 1;
int n2 = 1;
System.out.print(n1 + " " + n2 + " "for (int i = 3; i \leq 12; i++) {
    int n3 = n1 + n2;
   nl = n2;n2 = n3;System.out.print(n2 + "");
}
System.out.println();
```
#### 4.

```
for (int i = 1; i <= 4; i++) {
   for (int j = 1; j \leq 5; j++) {
       System.out.print("*");
    }
   System.out.println();
}
```
#### 5.

```
for (int i = 1; i \leq 5; i++) {
    for (int j = 1; j \leq i; j++) {
       System.out.print("*");
    }
    System.out.println();
}
```

```
for (int i = 1; i \leq 7; i++) {
   for (int j = 1; j \leq i; j++) {
        System.out.print(i);
    }
    System.out.println();
}
```

```
for (int i = 1; i \leq 5; i++) {
    for (int j = 1; j \le 5 - i; j++) {
       System.out.print("");
    }
    System.out.println(i);
}
```
8.

```
for (int i = 1; i \leq 5; i++) {
    for (int j = 1; j \le 5 - i; j++) {
        System.out.print("");
    }
    for (int nums = 1; nums \leq i; nums++) {
       System.out.print(i);
    }
    System.out.println();
}
```
9.

```
int count = 20;
for (int i=1; i \le count; i+1) {
   System.out.print("--");
}
System.out.println();
for (int i = 0; i < count / 2; i++) {
   System.out.print("_-^-");
}
System.out.println();
for (int i = 1; i \le count; i++) {
   System.out.print(i%10);
    System.out.print(i % 10);
}
System.out.println();
for (int i=1; i \le count; i++) {
   System.out.print("--");
}
System.out.println();
```
#### 10.

```
for (int i = 1; i \le 6; i++) {<br>System.out.print(" |");
    System.out.print("
}
System.out.println();
for (int i = 1; i <= 6; i++) {
    for (int j = 1; j \le 10; j++) {
        System.out.print(j % 10);
    }
}
System.out.println();
```

```
public class NumberOutput2 {
   public static final int COUNT = 6;
   public static final int INNER COUNT = 10;
   public static void main(String[] args) {
        for (int i = 1; i <= COUNT; i++) {
            for (int j=1; j \Leftarrow INNER COUNT - 1; j++) {
                System.out.print("");
            }
            System.out.print("|");
        }
        System.out.println();
        for (int i = 1; i <= COUNT; i++) {
            for (int j=1; j \leq INNER COUNT; j++) {
                System.out.print(j % INNER COUNT);
            }
        }
       System.out.println();
    }
}
```

```
for (int i = 1; i \leq 3; i++) {
    for (int j = 0; j \leq 9; j++) {
       for (int k = 1; k \leq 3; k++) {
            System.out.print(j);
        }
    }
    System.out.println();
}
```
13.

```
for (int i = 1; i \leq 5; i++) {
    for (int j = 9; j \ge 0; j--) {
       for (int k = 1; k \leq 5; k++) {
            System.out.print(j);
        }
    }
    System.out.println();
}
```
14.

```
for (int i = 1; i \leq 4; i++) {
    for (int j = 9; j \succ 0; j \to ) {
        for (int k = 1; k <= j; k++) {
            System.out.print(j);
        }
    }
    System.out.println();
}
```
15.

```
public static void printDesign() {
    for (int line = 1; line \leq 5; line++) {
        for (int dash = 1; dash \le -1 * line + 6; dash++) {
            System.out.print("-");
        }
        for (int number = 1; number \leq 2 * line - 1; number++) {
            System.out.print(2 * line - 1);
        }
        for (int dash = 1; dash \leq -1 * line + 6; dash++) {
            System.out.print("-");
        }
        System.out.println();
    }
}
```

```
public class SlashFigure {
    public static void main(String[] args) {
        for (int line = 1; line \Leftarrow 6; line++) {
             for (int i = 1; i \leq 2 \star line - 2; i++) {
                System.out.print("\\");
             }
             for (int i = 1; i <= -4 * line + 26; i++) {
                System.out.print("!");
             }
             for (int i = 1; i \leq 2 \star line - 2; i++) {
                System.out.print("/");
             }
            System.out.println();
        }
    }
}
```

```
public class SlashFigure2 {
    public static final int SIZE = 4;
    public static void main(String[] args) {
        for (int line = 1; line \leq SIZE; line++) {
             for (int i = 1; i \leq 2 \star line - 2; i++) {
                System.out.print("\\");
             }
            for (int i = 1; i <= -4 * line + (4 * SIZE + 2); i++) {
                System.out.print("!");
             }
             for (int i = 1; i \leq 2 \star line - 2; i++) {
                System.out.print("/");
             }
            System.out.println();
       }
    }
}
```
overall algorithm: draw a horizontal line draw 3 lines of bars draw a line draw 3 lines of bars draw a line how to draw a horizontal line: printa+ print  $3 =$  signs System.out.print("+"); print a +  $\frac{1}{2}$  print 3 = signs print a + how to draw a line of bars: printa| print 3 spaces  $\frac{1}{2}$  print a  $\frac{1}{2}$ print 3 spaces  $\frac{1}{2}$ print a  $\frac{1}{2}$ 

```
// Draws a resizable window figure with nested for loops
// and a class constant.
public class Window {
    public static final int COUNT = 3;
    public static void main(String[] args) {
        drawLine();
        for (int i = 1; i \leq 2; i++) {
            for (int j=1; j \leq C\text{CONT}; j++) {
               drawBars();
            }
            drawLine();
        }
    }
    //Drawsahorizontalline:+===+===+
    public static void drawLine() {
        System.out.print("+");
        for (int i=1; i \leq COUNT; i++) {
           System.out.print("=");
        }
        System.out.print("+");
        for (int i=1; i \leq COUNT; i+1) {
            System.out.print("=");
        }
        System.out.println("+");
    }
    // Draws a single line of bars: | | |
    public static void drawBars() {
        System.out.print("|");
        for (int i=1; i \leq COUNT; i++) {
           System.out.print("");
        }
        System.out.print("|");
        for (int i = 1; i \le COUNT; i++) {
            System.out.print("");
        }
        System.out.println("|");
    }
}
```

```
public class StarFigure {
   public static void main(String[] args) {
        for (int line = 1; line \leq 5; line++) {
            for (int i = 1; i \leq -4 * line + 20; i++) {
                System.out.print("/");
            }
            for (int i = 1; i <= 8 * line - 8; i++) {
                System.out.print("*");
            }
            for (int i = 1; i \leq -4 * line + 20; i++) {
                System.out.print("\\");
            }
            System.out.println();
       }
    }
}
```

```
public class StarFigure2 {
    public static final int SIZE = 5;
    public static void main(String[] args) {
        for (int line = 1; line \leq SIZE; line++) {
            for (int i = 1; i \leq -4 \star line + 4 \star SIZE; i++) {
                System.out.print("/");
             }
             for (int i = 1; i \leq 8 * line - 8; i++) {
                System.out.print("*");
             }
             for (int i = 1; i \leq -4 * line + 4 * SIZE; i++) {
                System.out.print("\\");
             }
            System.out.println();
        }
    }
}
```
22.

```
public class DollarFigure {
    public static void main(String[] args) {
        for (int line = 1; line \leq 7; line++) {
            for (int i = 1; i \leq 2 * line - 2; i++) {
                System.out.print("*");
            }
            for (int i = 1; i <= -1 * line + 8; i++) {
                System.out.print("$");
            }
            for (int i = 1; i <= -2 * line + 16; i++) {
                System.out.print("*");
            }
            for (int i = 1; i <= -1 * line + 8; i++) {
                System.out.print("$");
            }
            for (int i = 1; i \leq 2 \star line - 2; i++) {
                System.out.print("*");
            }
            System.out.println();
       }
    }
}
```

```
public class DollarFigure2 {
   public static final int SIZE = 7;
   public static void main(String[] args) {
        for (int line = 1; line \leq SIZE; line++) {
            for (int i = 1; i \leq 2 \star line - 2; i++) {
                System.out.print("*");
            }
            for (int i = 1; i <= -1 * line + (SIZE + 1); i++) {
                System.out.print("$");
            }
            for (int i = 1; i <= -2 * line + (2 * SIZE + 2); i++) {
                System.out.print("*");
            }
            for (int i = 1; i \le -1 * line + (SIZE + 1); i++) {
                System.out.print("$");
            }
            for (int i = 1; i \leq 2 \star line - 2; i++) {
                System.out.print("*");
            }
            System.out.println();
       }
   }
}
```
# **Building Java Programs Chapter 2**

Primitive Data and Definite Loops

Copyright (c) Pearson 2013. All rights reserved.

### **Data types**

- **type**: A category or set of data values.
	- Constrains the operations that can be performed on data
	- Many languages ask the programmer to specify types

– Examples: integer, real number, string

• Internally, computers store everything as 1s and 0s

 $104 \rightarrow 01101000$ 

"hi"  $\rightarrow$  01101000110101

# **Java's primitive types**

- **primitive types**: 8 simple types for numbers, text, etc.
	- Java also has **object types**, which we'll talk about later

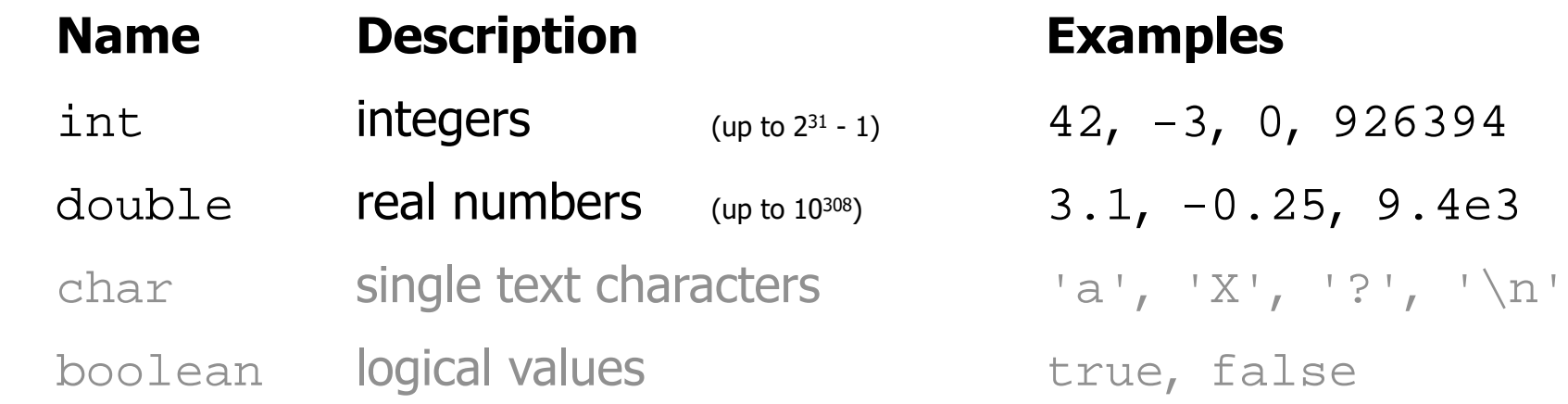

• Why does Java distinguish integers vs. real numbers?

### **Expressions**

- **expression**: A value or operation that computes a value.
	- Examples:  $1 + 4 \times 5$  $(7 + 2) * 6 / 3$ 42
	- The simplest expression is a *literal value*.
	- A complex expression can use operators and parentheses.

## **Arithmetic operators**

- **operator**: Combines multiple values or expressions.
	- + addition
	- subtraction (or negation)
	- \* multiplication
	- / division
	- % modulus (a.k.a. remainder)

- As a program runs, its expressions are evaluated.
	- $-1$  + 1 evaluates to 2
	- System.out.println(3 \* 4); prints 12
		- How would we print the text  $3 * 4$  ?

## **Integer division with /**

• When we divide integers, the quotient is also an integer.  $-14$  / 4 is 3, not 3.5

$$
\begin{array}{c|cccc}\n & 3 & & & & 10 & \overline{\smash)45} \\
 & 12 & & & 40 & \\
\hline\n & 2 & & & & 5\n\end{array}
$$

- More examples:
	- $-32 / 5$  is 6
	- 84 / 10 is 8
	- 156 / 100 is 1

– Dividing by 0 causes an error when your program runs.

21

## **Integer remainder with %**

• The  $\frac{1}{2}$  operator computes the remainder from integer division.

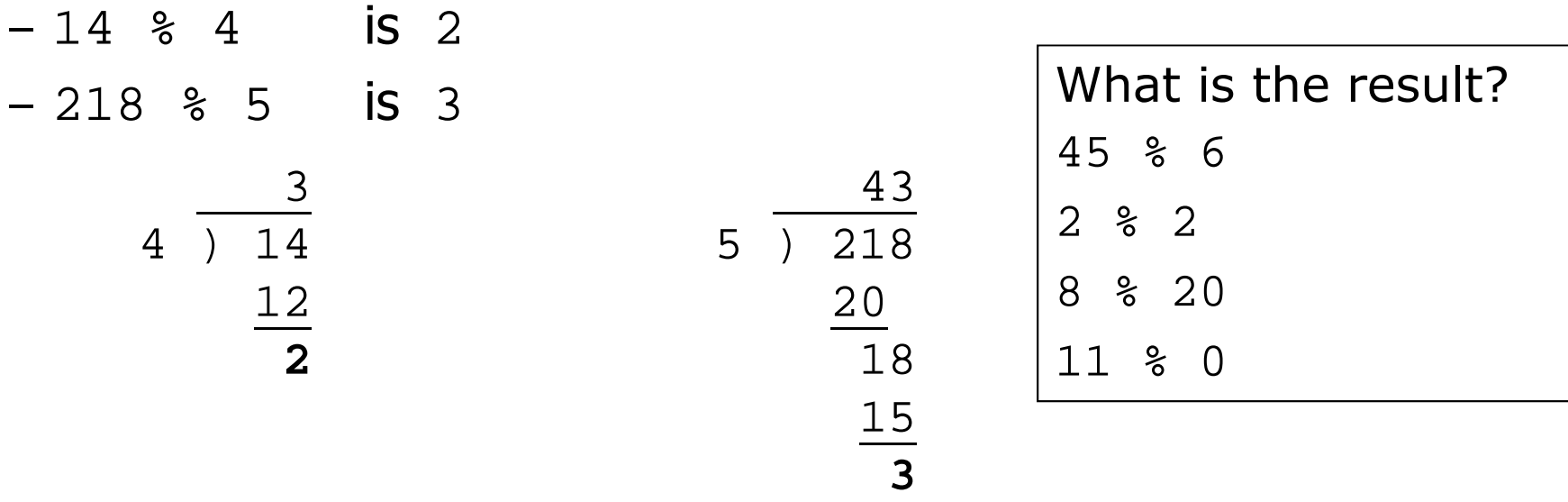

- Applications of  $\frac{1}{6}$  operator:
	- Obtain last digit of a number: 230857 % 10 is 7
	-
	- $-$  See whether a number is odd:  $7 \text{ }$   $\frac{1}{2}$  as 1, 42  $\text{ }$  as 2 is 0

– Obtain last 4 digits: 658236489 % 10000 is 6489

### **Precedence**

- **precedence**: Order in which operators are evaluated.
	- Generally operators evaluate left-to-right.

 $1 - 2 - 3$  is  $(1 - 2) - 3$  which is  $-4$ 

 $-$  But  $*$  /  $*$  have a higher level of precedence than  $+$   $-$ 

 $1 + 3 \cdot 4$  is 13 6 + **8 / 2** \* 3 6 + **4 \* 3** 6 + 12 is 18

- Parentheses can force a certain order of evaluation:  $(1 + 3) * 4$  is 16
- Spacing does not affect order of evaluation  $1+3$  \*  $4-2$  is 11

### **Precedence examples**

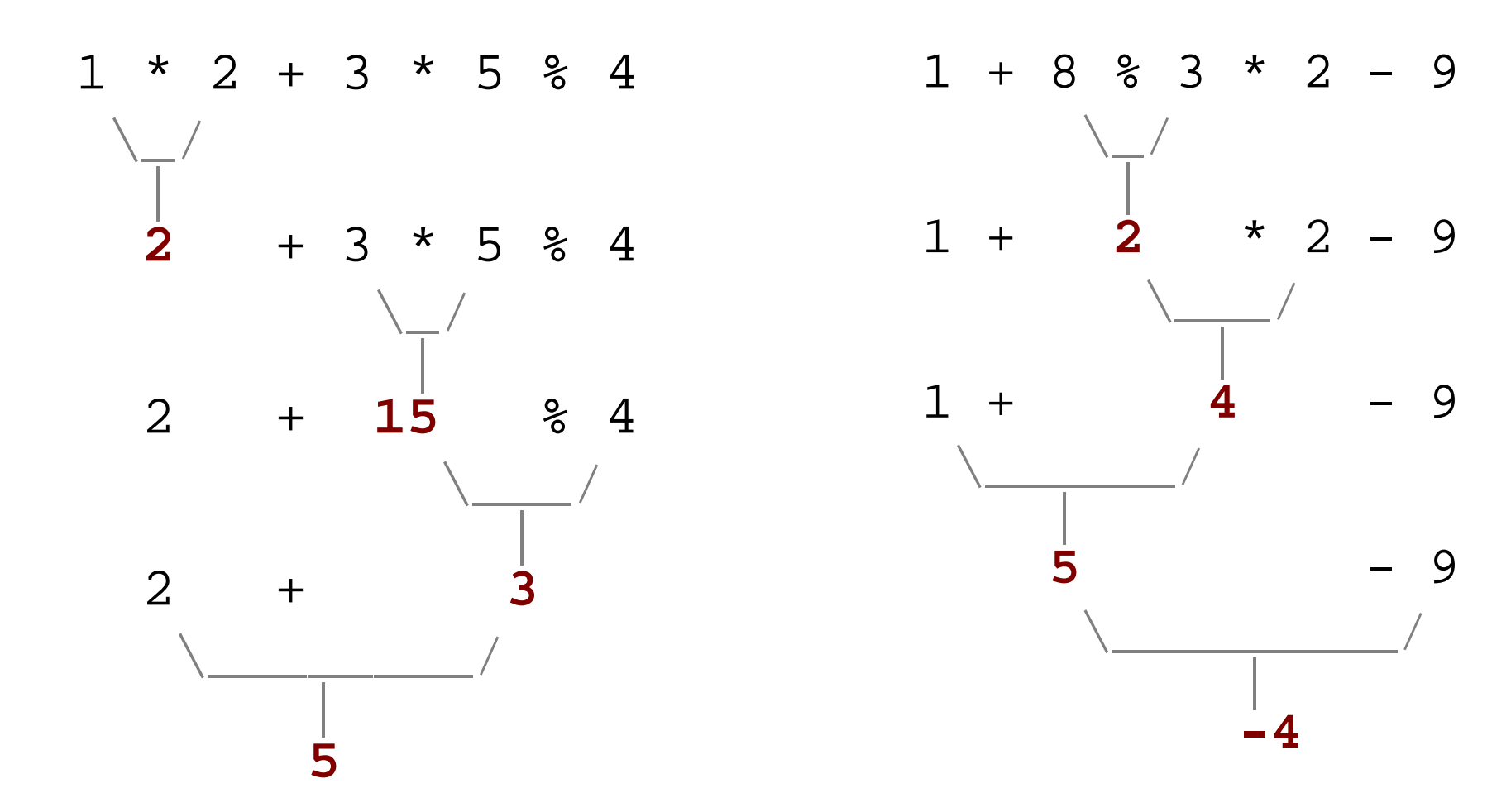

### **Precedence questions**

- What values result from the following expressions?
	- $-9 / 5$
	- $-695$  % 20
	- $-7 + 6 * 5$
	- $-7 * 6 + 5$
	- 248 % 100 / 5
	- $-6 * 3 9 / 4$
	- $(5 7) * 4$
	- $-6 + (18 \text{ } \% \text{ } (17 12))$

## **Real numbers (type double)**

• Examples:  $6.022$ ,  $-42.0$ ,  $2.143e17$ 

– Placing .0 or . after an integer makes it a double.

- The operators  $+ * / *$  () all still work with double.
	- $-$  / produces an exact answer: 15.0 / 2.0 is 7.5
	- $-$  Precedence is the same: () before  $*$  /  $*$  before  $+$  -

### **Real number example**

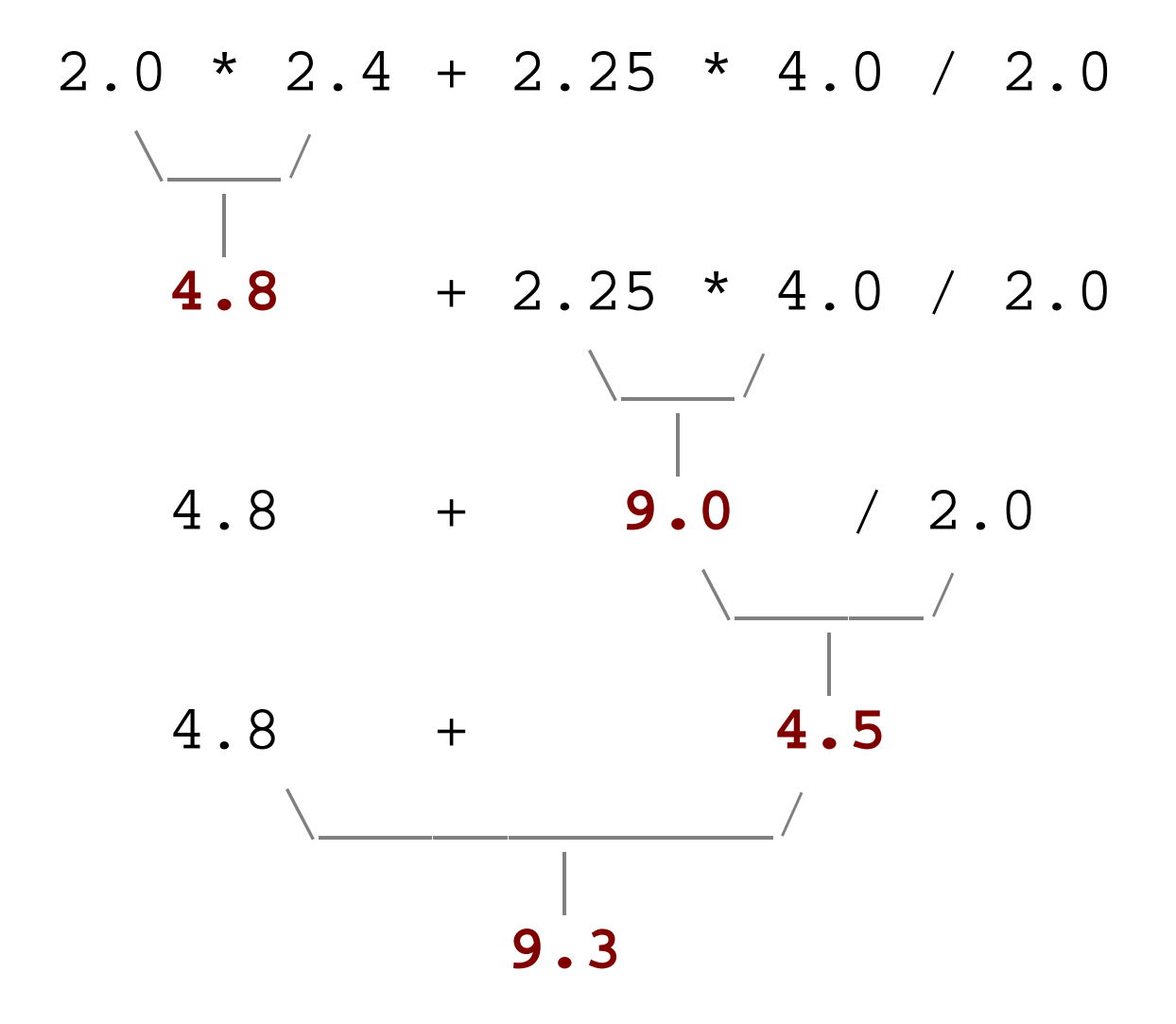

# **Mixing types**

- When int and double are mixed, the result is a double.  $-4.2 * 3$  is 12.6
- The conversion is per-operator, affecting only its operands.

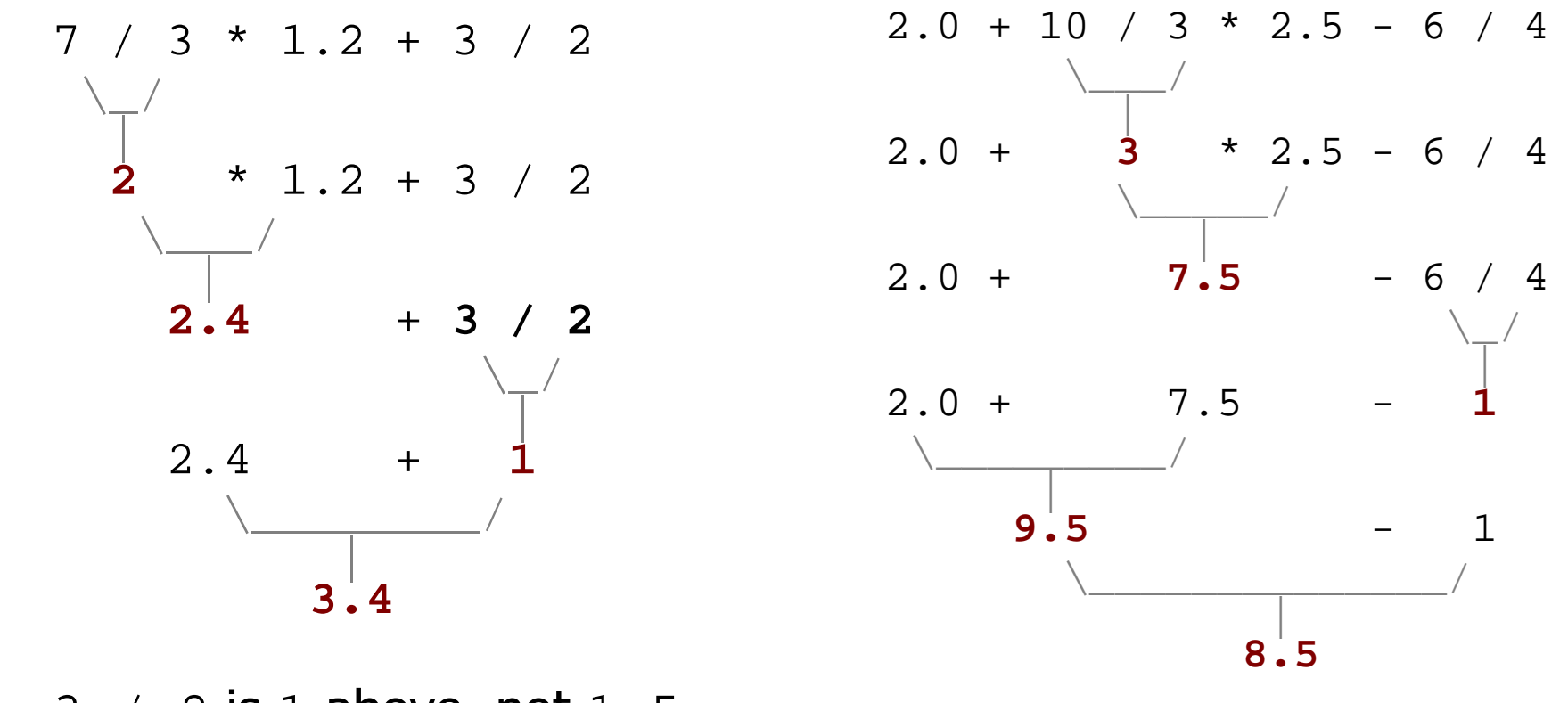

 $-3$  / 2 is 1 above, not 1.5.

### **String concatenation**

• **string concatenation**: Using + between a string and another value to make a longer string.

"hello" + 42 is "hello42" 1 + "abc" + 2 is "1abc2" "abc" + 1 + 2 is "abc12" 1 + 2 + "abc" is "3abc" "abc" + 9 \* 3 is "abc27" "1" + 1 is "11" 4 - 1 + "abc" is "3abc"

- Use + to print a string and an expression's value together.
	- System.out.println(**"Grade: " +** (95.1 + 71.9) / 2);
	- Output: Grade: 83.5

# **Variables**

## **Receipt example**

### What's bad about the following code?

```
public class Receipt {
    public static void main(String[] args) {
        // Calculate total owed, assuming 8% tax / 15% tip
        System.out.println("Subtotal:");
        System.out.println(38 + 40 + 30);
        System.out.println("Tax:");
        System.out.println((38 + 40 + 30) * .08);
        System.out.println("Tip:");
        System.out.println((38 + 40 + 30) * .15);
        System.out.println("Total:");
        System.out.println(38 + 40 + 30 +(38 + 40 + 30) * .08 +
                           (38 + 40 + 30) * .15;
    }
}
```
- $-$  The subtotal expression (38 + 40 + 30) is repeated
- So many println statements

### **Variables**

- **variable**: A piece of the computer's memory that is given a name and type, and can store a value.
	- Like preset stations on a car stereo, or cell phone speed dial:

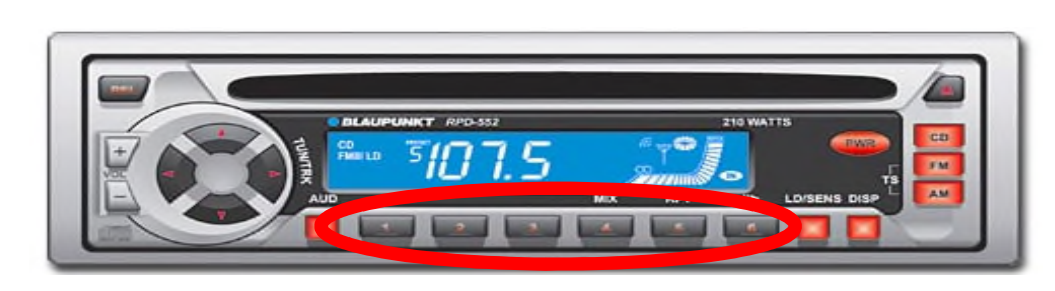

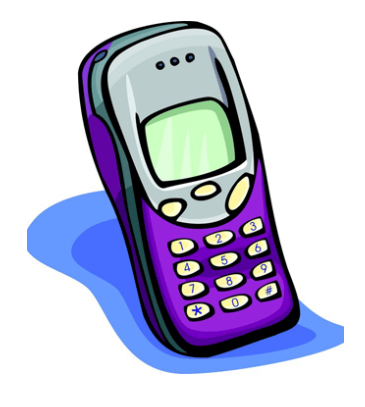

- Steps for using a variable:
	- *Declare* it state its name and type
	- *Initialize* it  $\qquad$  store a value into it
	- Use it print it or use it as part of an expression

### **Declaration**

- **variable declaration**: Sets aside memory for storing a value.
	- Variables must be declared before they can be used.
- Syntax:

### **type name**;

- The name is an *identifier*.
- int x;

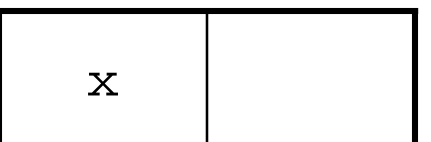

– double myGPA;

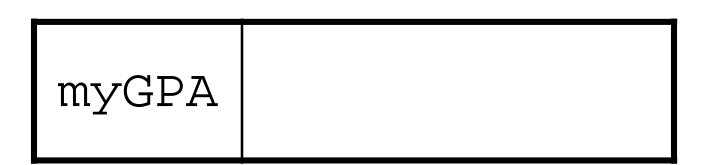

### **Assignment**

- **assignment**: Stores a value into a variable.
	- The value can be an expression; the variable stores its result.
- Syntax:

**name** = **expression**;

– int x; **x = 3;** – double myGPA; **myGPA = 1.0 + 2.25;** x **3** myGPA **3.25**

### **Using variables**

• Once given a value, a variable can be used in expressions:

```
int x;
x = 3;System.out.println("x is " + x); // x is 3
System.out.println(5 * x - 1); // 5 * 3 - 1
```
• You can assign a value more than once:

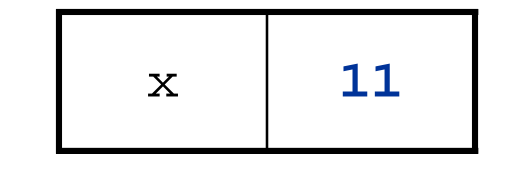

int x;  $x = 3$ ; System.out.println(x + " here"); **// 3 here**

**x = 4 + 7;**

System.out.println("now x is " + x); **// now x is 11**

## **Declaration/initialization**

• A variable can be declared/initialized in one statement.

• Syntax:

### **type name** = **value**;

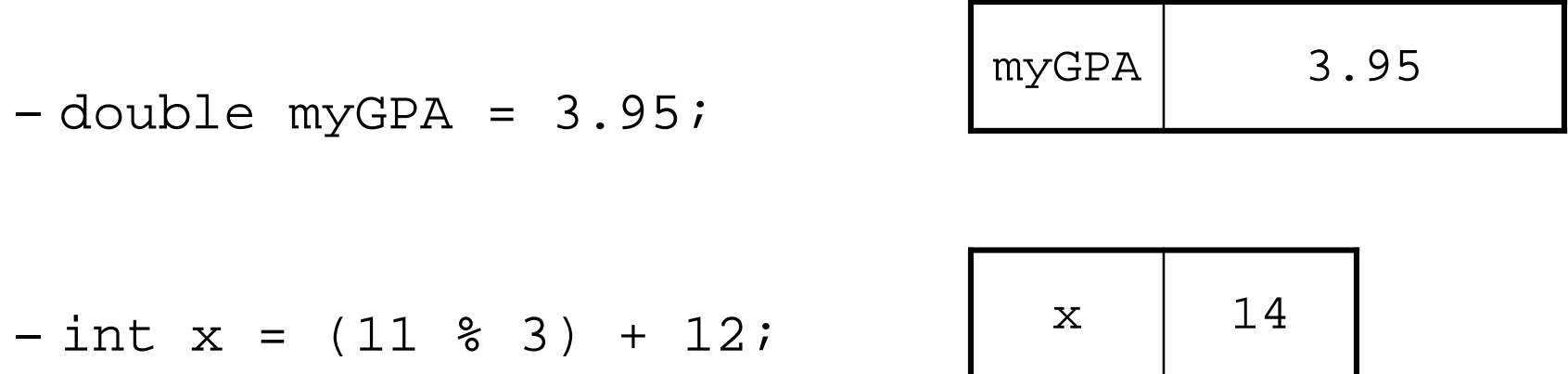

## **Assignment and algebra**

- Assignment uses = , but it is not an algebraic equation.
	- = means, "store the value at right in variable at left"
	- The right side expression is evaluated first, and then its result is stored in the variable at left.
- What happens here?

int  $x = 3$ ;  $x = x + 2$ ; // ???

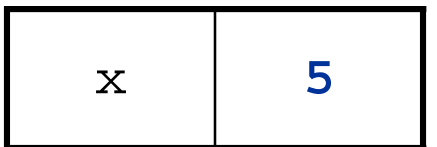

### **Assignment and types**

• A variable can only store a value of its own type.

– int x = 2.5; **// ERROR: incompatible types**

- An int value can be stored in a double variable.
	- The value is converted into the equivalent real number.

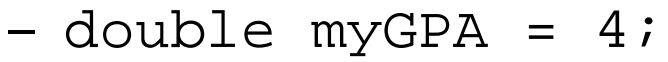

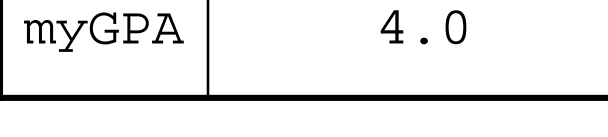

- double avg = **11 / 2**;
	- Why does avg store 5.0 and not 5.5 ?

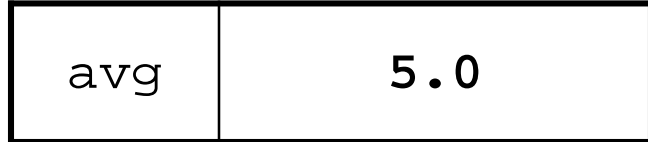

### **Compiler errors**

- A variable can't be used until it is assigned a value.
	- $-$  int  $x$ ;

```
System.out.println(x); // ERROR: x has no value
```
• You may not declare the same variable twice.

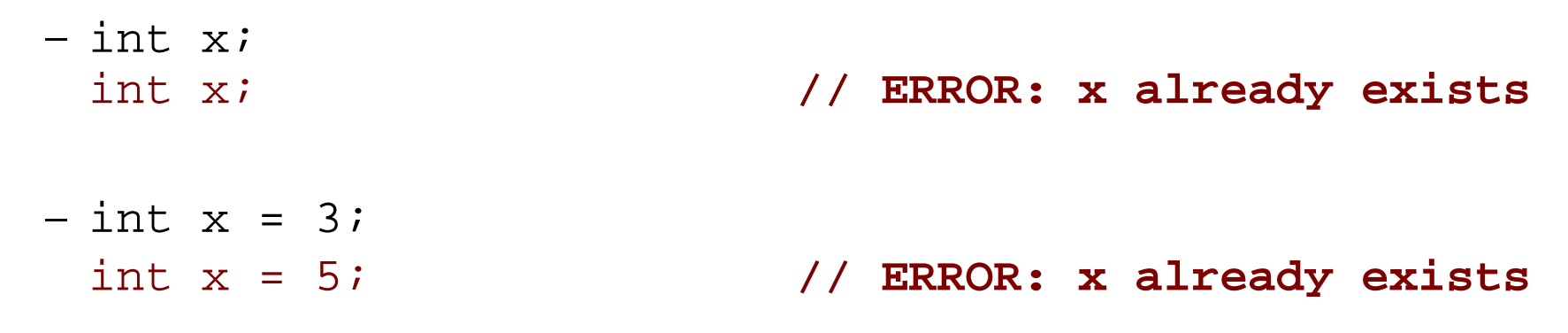

• How can this code be fixed?

### **Printing a variable's value**

- Use + to print a string and a variable's value on one line.
	- $-$  double grade =  $(95.1 + 71.9 + 82.6) / 3.07$ System.out.println(**"Your grade was " + grade**);

int students =  $11 + 17 + 4 + 19 + 14$ ; System.out.println(**"There are " + students + " students in the course."**);

### • Output:

Your grade was 83.2 There are 65 students in the course.
# **Receipt question**

Improve the receipt program using variables.

}

```
public class Receipt {
    public static void main(String[] args) {
        // Calculate total owed, assuming 8% tax / 15% tip
        System.out.println("Subtotal:");
        System.out.println(38 + 40 + 30);
        System.out.println("Tax:");
        System.out.println((38 + 40 + 30) * .08);
        System.out.println("Tip:");
        System.out.println((38 + 40 + 30) * .15);
        System.out.println("Total:");
        System.out.println(38 + 40 + 30 +
                            (38 + 40 + 30) * .15 +
                           (38 + 40 + 30) * .08;
    }
```
# **Receipt answer**

```
public class Receipt {
    public static void main(String[] args) {
        // Calculate total owed, assuming 8% tax / 15% tip
        int subtotal = 38 + 40 + 30;
        double tax = subtotal * .08;
        double tip = subtotal * .15;
        double total = subtotal + tax + tip;
        System.out.println("Subtotal: " + subtotal);
        System.out.println("Tax: " + tax);
        System.out.println("Tip: " + tip);
        System.out.println("Total: " + total);
    }
```
}

# **The for loop**

# **Repetition with for loops**

• So far, repeating a statement is redundant:

```
System.out.println("Homer says:");
System.out.println("I am so smart");
System.out.println("I am so smart");
System.out.println("I am so smart");
System.out.println("I am so smart");
System.out.println("S-M-R-T... I mean S-M-A-R-T");
```
• Java's **for loop** statement performs a task many times.

```
System.out.println("Homer says:");
for (int i = 1; i <= 4; i++) { // repeat 4 times
    System.out.println("I am so smart");
}
System.out.println("S-M-R-T... I mean S-M-A-R-T");
```
# **for loop syntax**

for (**initialization**; **test**; **update**) { **statement**; **statement**; ... **statement**; }

body header

- Perform **initialization** once.
- Repeat the following:
	- Check if the **test** is true. If not, stop.
	- Execute the **statement**s.
	- Perform the **update**.

# **Initialization**

for (int i = 1; i <= 6; i++) { System.out.println("I am so smart"); }

- Tells Java what variable to use in the loop
	- Performed once as the loop begins
	- The variable is called a *loop counter* 
		- can use any name, not just i
		- can start at any value, not just 1

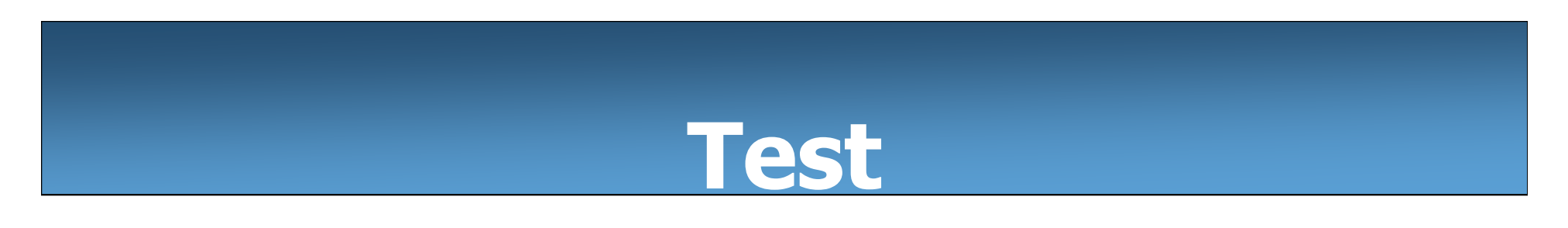

```
for (int i = 1; i \le 6; i++) {
    System.out.println("I am so smart");
}
```
- Tests the loop counter variable against a limit
	- Uses comparison operators:
		- < less than
		- $\epsilon$  less than or equal to
		- > greater than
		- >= greater than or equal to

# **Increment and decrement**

shortcuts to increase or decrease a variable's value by 1

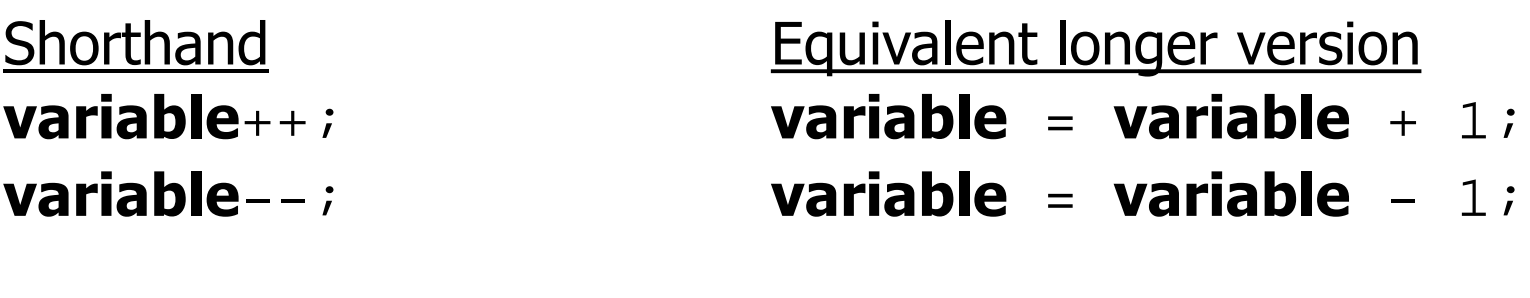

int  $x = 2$ ;  $x++;$   $// x = x + 1;$ 

double gpa =  $2.5$ ;

**// x now stores 3**

**gpa--; // gpa = gpa - 1; // gpa now stores 1.5**

# **Modify-and-assign**

#### shortcuts to modify a variable's value

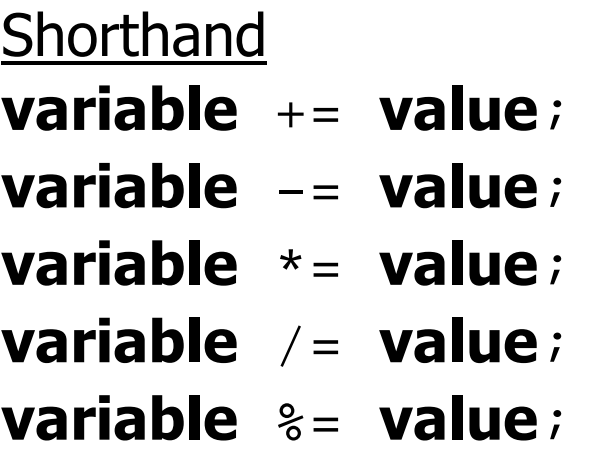

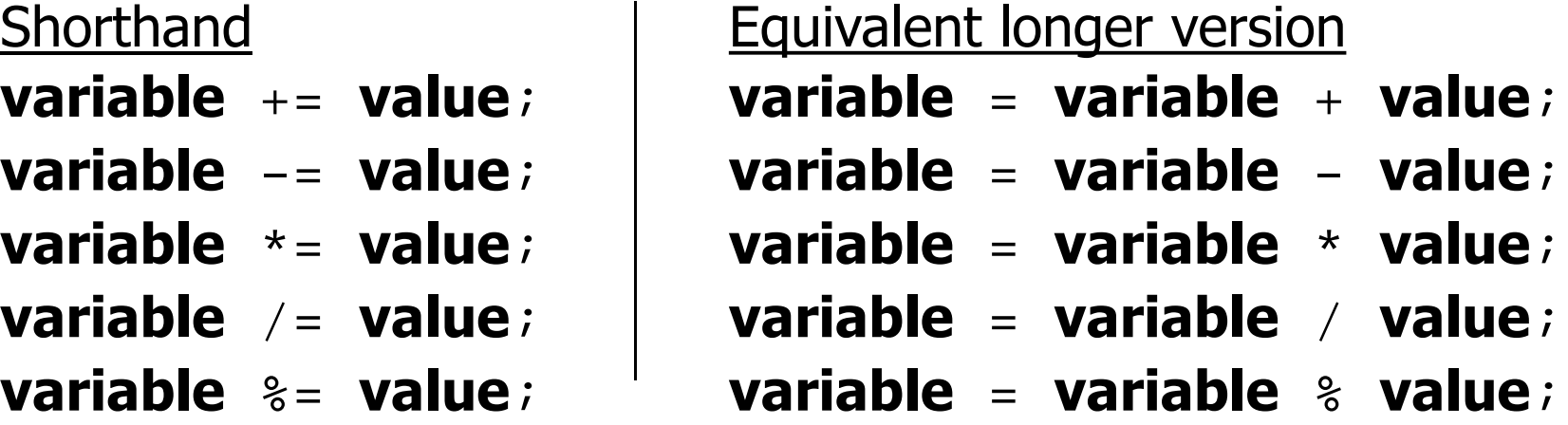

 $x$  += 3;  $\frac{3}{x}$  + 3; gpa -= 0.5; **// gpa = gpa - 0.5;** number \*= 2; **// number = number \* 2;**

#### **Repetition over a range**

System.out.println("1 squared = " +  $1 * 1$ ); System.out.println("2 squared = " +  $2 * 2$ ); System.out.println("3 squared = " + 3  $*$  3); System.out.println("4 squared = " +  $4 * 4$ ); System.out.println("5 squared = " +  $5 * 5$ ); System.out.println("6 squared = " +  $6 * 6$ );

- Intuition: "I want to print a line for each number from 1 to 6"
- The for loop does exactly that!

```
for (int i = 1; i <= 6; i++) {
      System.out.println(\mathbf{i} + " squared = " + (\mathbf{i} * \mathbf{i}));
}
```
– "For each integer **i** from 1 through 6, print ..."

# **Loop walkthrough**

for (int i = 1; i  $\lt= 4$ ; i++) { System.out.println(i + " squared = " +  $(i * i))$ ; } System.out.println("Whoo!"); **5 1 2 3**

Output:

1 squared  $= 1$ 2 squared  $= 4$ 3 squared = 9 4 squared = 16 Whoo!

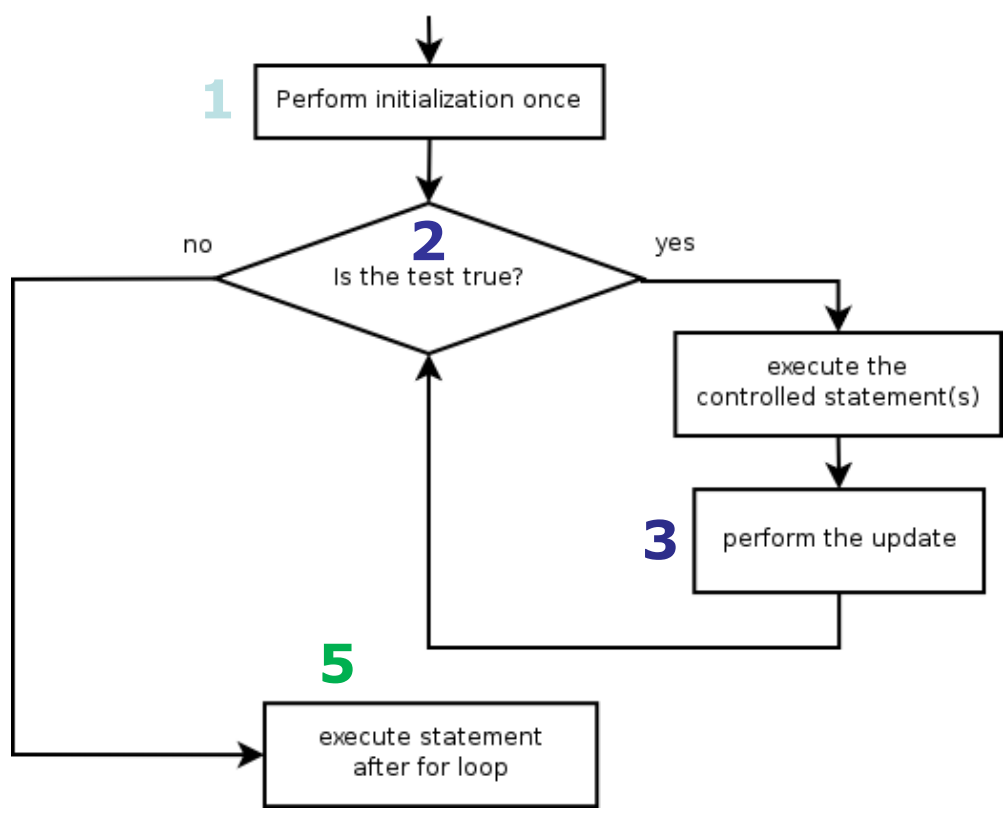

# **Multi-line loop body**

```
System.out.println("+----+");
for (int i = 1; i <= 3; i++) {
   System.out.println("\\ /");
   System.out.println("/ \\");
}
System.out.println("+----+");
```
– Output:

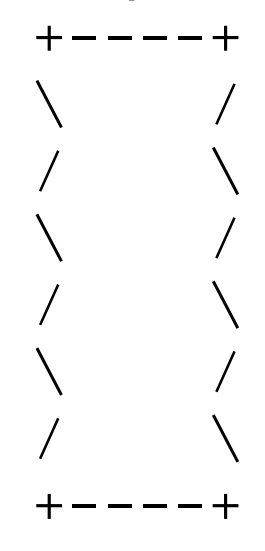

# **Expressions for counter**

```
int highTemp = 5;for (int i = -3; i <= highTemp / 2; i++) {
    System.out.println(i * 1.8 + 32);
}
```
- Output:
	- 26.6 28.4 30.2 32.0 33.8 35.6

#### **System.out.print**

- Prints without moving to a new line
	- allows you to print partial messages on the same line

```
int highestTemp = 5;
for (int i = -3; i <= highestTemp / 2; i++) {
    System.out.print((i * 1.8 + 32) + " ");
}
```
• Output:

26.6 28.4 30.2 32.0 33.8 35.6

• Concatenate " " to separate the numbers

# **Counting down**

- The **update** can use -- to make the loop count down.
	- The **test** must say > instead of <

```
System.out.print("T-minus ");
for (int i = 10; i >= 1; i--) {
     System.out.print(i + ", ");
}
System.out.println("blastoff!");
System.out.println("The end.");
```
– Output:

T-minus 10, 9, 8, 7, 6, 5, 4, 3, 2, 1, blastoff! The end.

# **Nested for loops**

# **Nested loops**

• **nested loop**: A loop placed inside another loop.

```
for (int i = 1; i <= 5; i++) {
    for (int j = 1; j \le 10; j++) {
        System.out.print("*");
    }
    System.out.println(); // to end the line
}
```
- Output:
	- \*\*\*\*\*\*\*\*\*\* \*\*\*\*\*\*\*\*\*\* \*\*\*\*\*\*\*\*\*\* \*\*\*\*\*\*\*\*\* \*\*\*\*\*\*\*\*\*
- The outer loop repeats 5 times; the inner one 10 times.
	- "sets and reps" exercise analogy

# **Nested for loop exercise**

• What is the output of the following nested  $for$  loops?

```
for (int i = 1; i <= 5; i++) {
    for (int j = 1; j \le i; j++) {
        System.out.print("*");
    }
    System.out.println();
}
```
• Output:

\* \*\* \*\*\* \*\*\*\* \*\*\*\*\*

# **Nested for loop exercise**

• What is the output of the following nested  $for$  loops?

```
for (int i = 1; i <= 5; i++) {
    for (int j = 1; j \le i; j++) {
        System.out.print(i);
    }
    System.out.println();
}
```
• Output:

#### **Common errors**

• Both of the following sets of code produce *infinite loops*:

```
for (int i = 1; i <= 5; i++) {
    for (int j = 1; i \le 10; j++) {
        System.out.print("*");
    }
    System.out.println();
}
for (int i = 1; i <= 5; i++) {
    for (int j = 1; j <= 10; i++) {
        System.out.print("*");
    }
    System.out.println();
}
```
# **Complex lines**

• What nested for loops produce the following output?

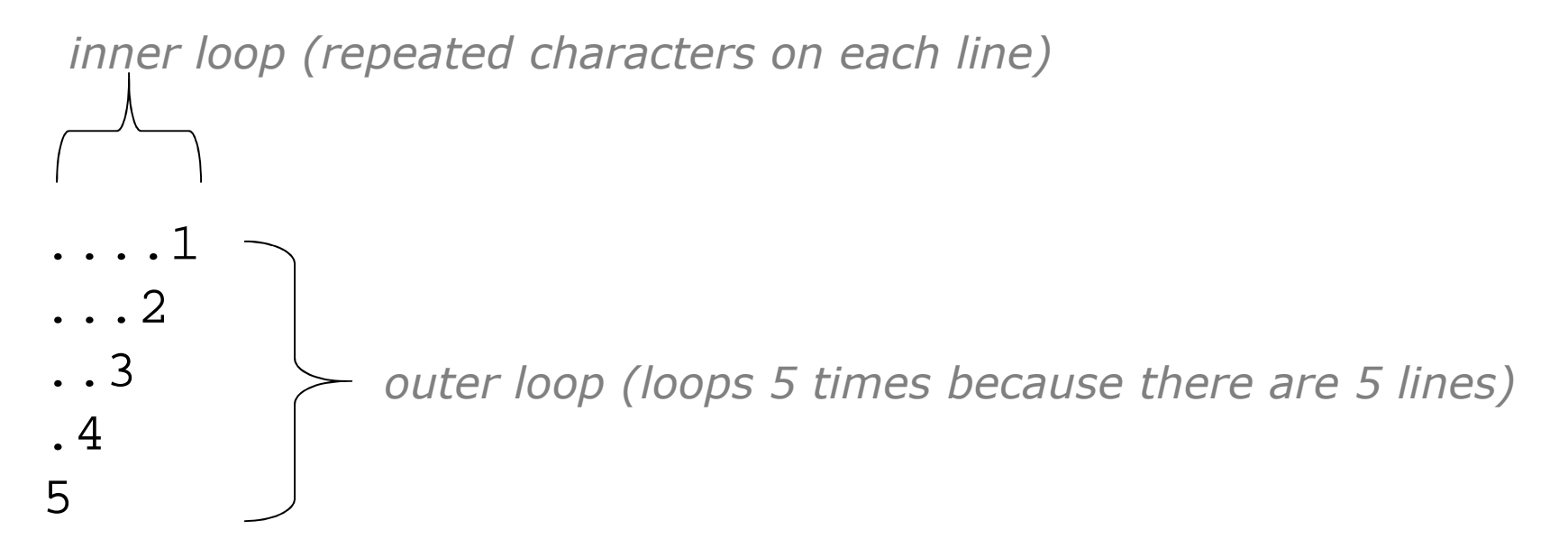

- We must build multiple complex lines of output using:
	- an outer "vertical" loop for each of the lines
	- *inner "horizontal" loop(s)* for the patterns within each line

# **Outer and inner loop**

• First write the outer loop, from 1 to the number of lines.

```
for (int line = 1; line <= 5; line++) {
    ...
}
```
- Now look at the line contents. Each line has a pattern: – some dots (0 dots on the last line), then a number
	- ....1 ...2 ..3 .4 5

47 – Observation: the number of dots is related to the line number.

# **Mapping loops to numbers**

for (int count = 1; count <= 5; count++) { System.out.print( **...** ); }

– What statement in the body would cause the loop to print: 4 7 10 13 16

```
for (int count = 1; count <= 5; count++) {
    System.out.print(3 * count + 1 + " ");
}
```
#### **Loop tables**

- What statement in the body would cause the loop to print: 2 7 12 17 22
- To see patterns, make a table of count and the numbers.
	- Each time count goes up by 1, the number should go up by 5.
	- $-$  But count  $*$  5 is too great by 3, so we subtract 3.

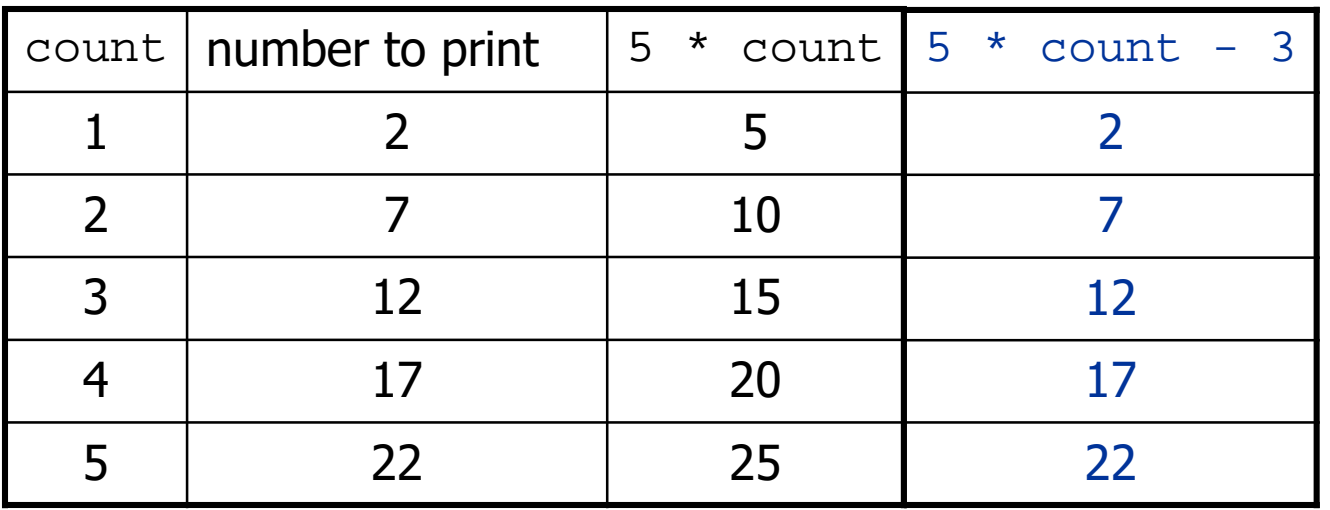

# **Loop tables question**

- What statement in the body would cause the loop to print: 17 13 9 5 1
- Let's create the loop table together.
	- $-$  Each time count goes up 1, the number printed should ...
	- But this multiple is off by a margin of ...

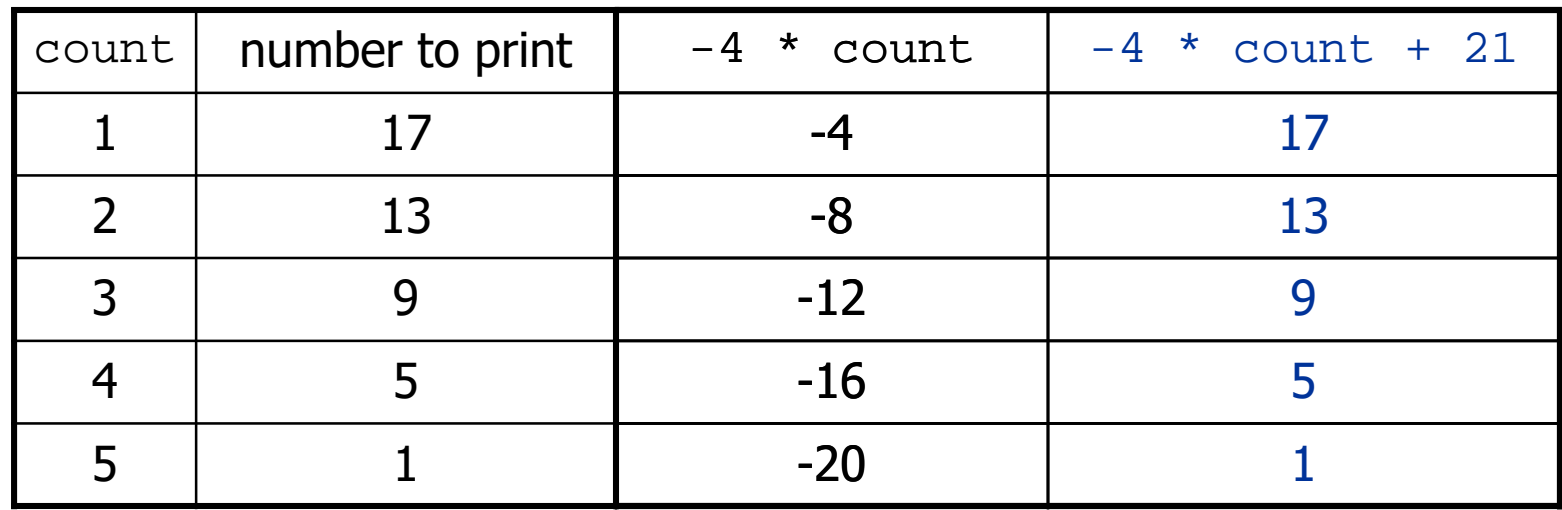

# **Nested for loop exercise**

• Make a table to represent any patterns on each line.

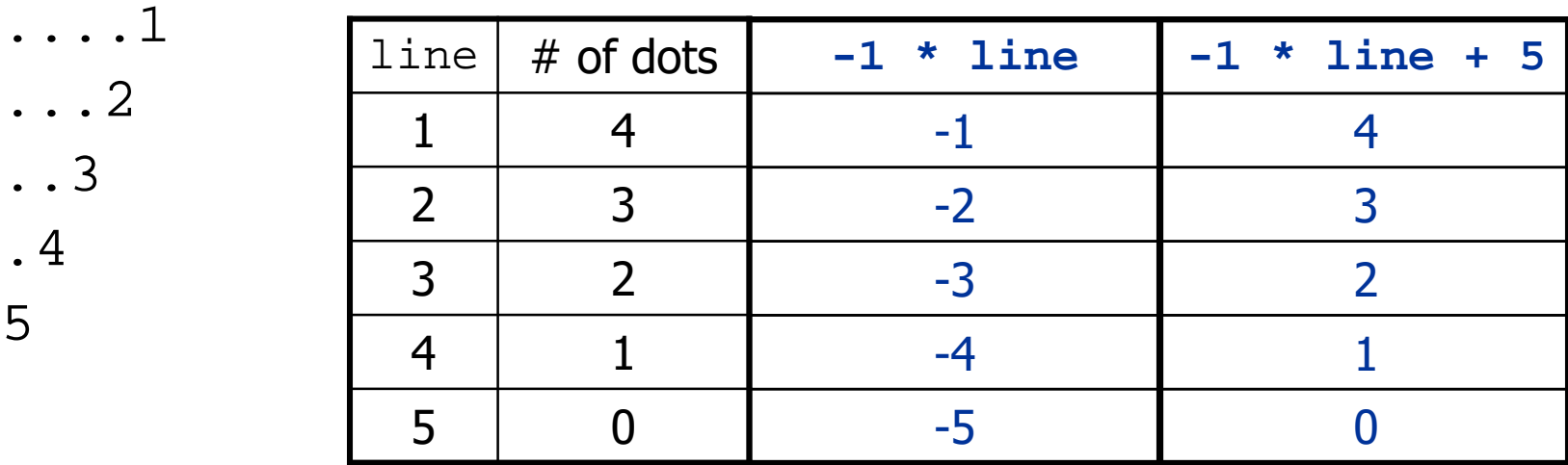

• To print a character multiple times, use a  $for$  loop.

```
for (int j = 1; j \le 4; j++) {
   System.out.print("."); // 4 dots
}
```
# **Nested for loop solution**

#### • Answer:

```
for (int line = 1; line <= 5; line++) {
    for (int j = 1; j \le ( -1 \times 1) line + 5); j^{++} ( )System.out.print(".");
    }
    System.out.println(line);
}
```
- Output:
	- ....1 ...2 ..3 .4 5

# **Nested for loop exercise**

• What is the output of the following nested  $for$  loops? for (int line = 1; line <= 5; line++) { for (int  $j = 1; j \le ( -1 * 1)$  ine + 5);  $j++)$  { System.out.print("."); } **for** (int  $k = 1$ ;  $k \leq 1$  ine;  $k++$ ) { **System.out.print(line); }** System.out.println(); } • Answer: ....1 ...22

..333

.4444

55555

# **Nested for loop exercise**

- Modify the previous code to produce this output:
	- ....1 ...2. ..3.. .4... 5....

```
• Answer:
```

```
for (int line = 1; line <= 5; line++) {
    for (int j = 1; j \le ( -1 \times 1) ine + 5); j^{++} (System.out.print(".");
    }
    System.out.print(line);
    for (int j = 1; j \le (line -1); j++) {
        System.out.print(".");
    }
    System.out.println();
}
```
# **Drawing complex figures**

- Use nested for loops to produce the following output.
- Why draw ASCII art?
	- Real graphics require a lot of finesse
	- ASCII art has complex patterns
	- Can focus on the algorithms

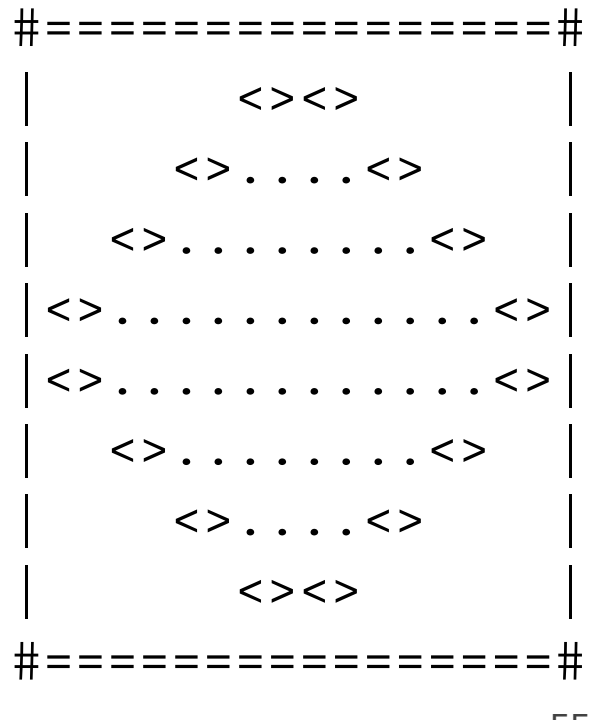

# **Development strategy**

- Recommendations for managing complexity:
	- 1. Design the program (think about steps or methods needed).
		- write an English description of steps required
		- use this description to decide the methods
	- 2. Create a table of patterns of characters
		- use table to write your  $for$  loops

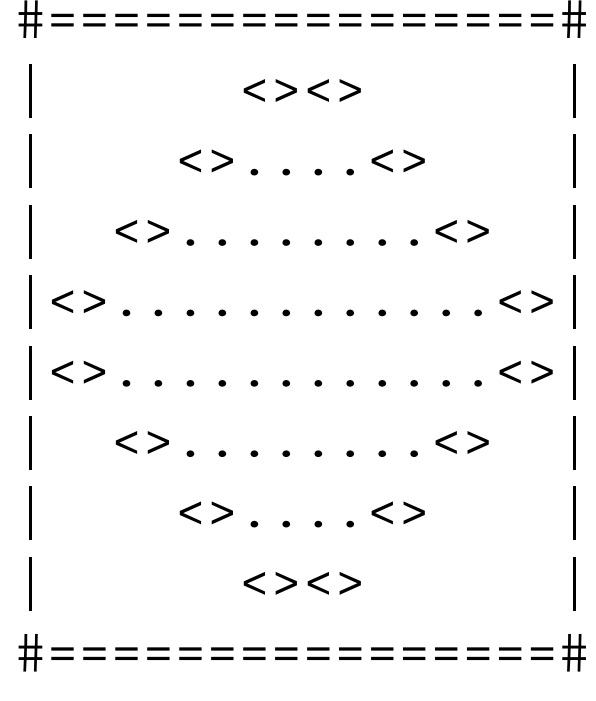

#### **1. Pseudo-code**

- **pseudo-code**: An English description of an algorithm.
- Example: Drawing a 12 wide by 7 tall box of stars

print 12 stars. for (each of 5 lines)  $\{$ print a star. print 10 spaces. print a star. } print 12 stars. \*\*\*\*\*\*\*\*\*\*\*\* \* \* \* \* \* \* \* \* \* \* \*\*\*\*\*\*\*\*\*\*\*\*

# **Pseudo-code algorithm**

- 1. Line
	- $\#$ , 16 =,  $\#$
- 2. Top half
	- $\bullet$
	- spaces (decreasing)
	- $\bullet \leq$
	- dots (increasing)
	- $\bullet \quad \lt>$
	- spaces (same as above)
	- $\bullet$
- 3. Bottom half (top half upside-down)
- 4. Line

• 
$$
\# , 16 = , \#
$$

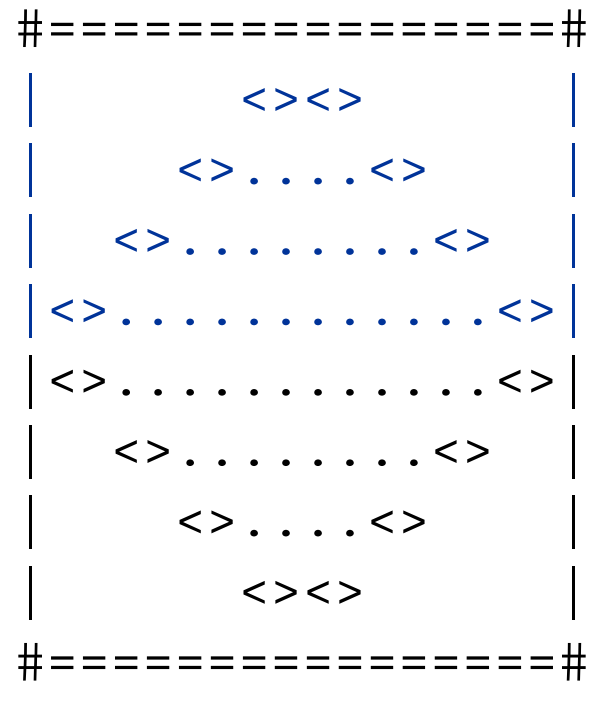

# **Methods from pseudocode**

```
public class Mirror {
    public static void main(String[] args) {
        line();
        topHalf();
        bottomHalf();
        line();
    }
    public static void topHalf() {
        for (int line = 1; line <= 4; line++) {
            // contents of each line
        }
    }
    public static void bottomHalf() {
        for (int line = 1; line <= 4; line++) {
            // contents of each line
        }
    }
    public static void line() {
        // ...
    }
}
```
# **2. Tables**

- A table for the top half:
	- Compute spaces and dots expressions from line number

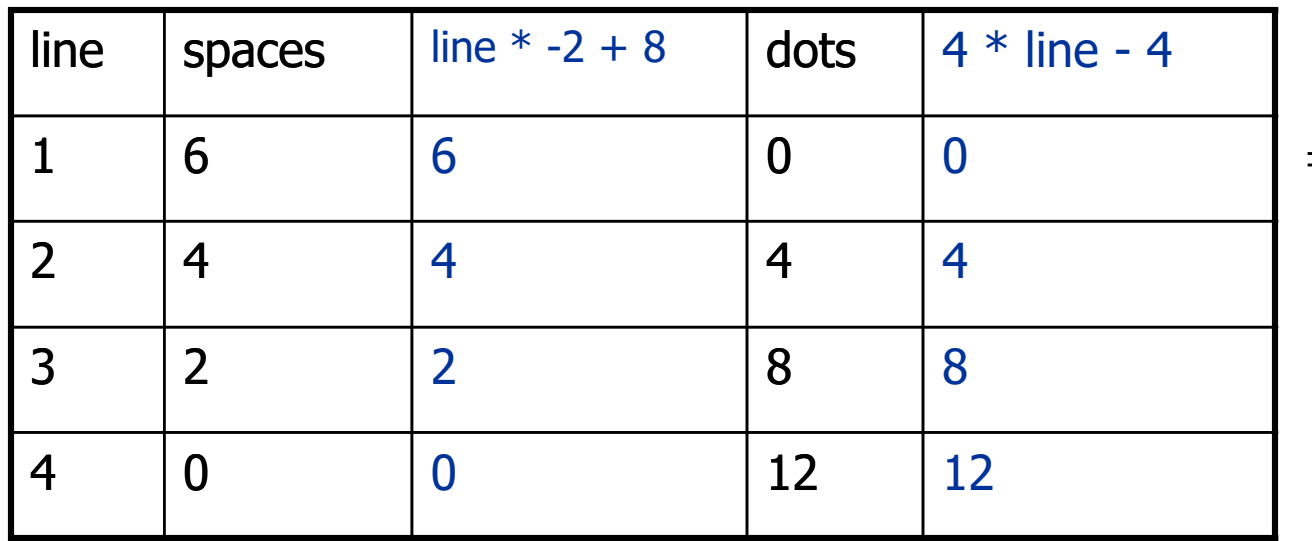

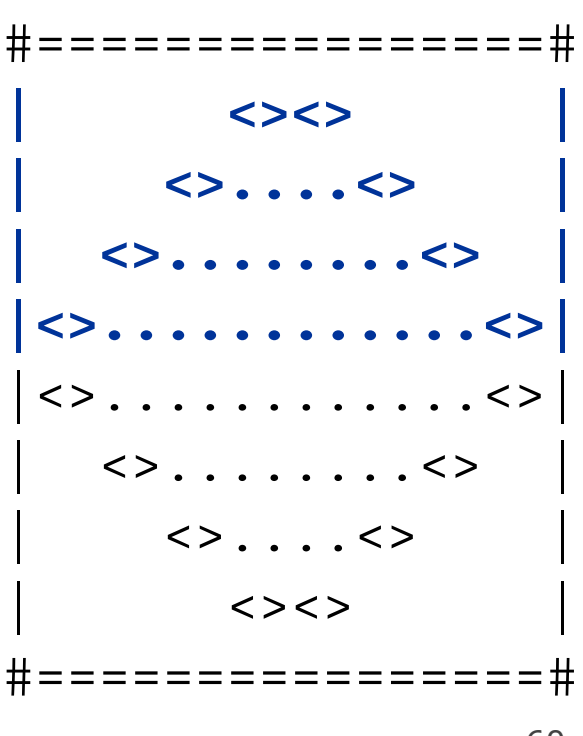

# **3. Writing the code**

- Useful questions about the top half:
	- What methods? (think structure and redundancy)
	- Number of (nested) loops per line?

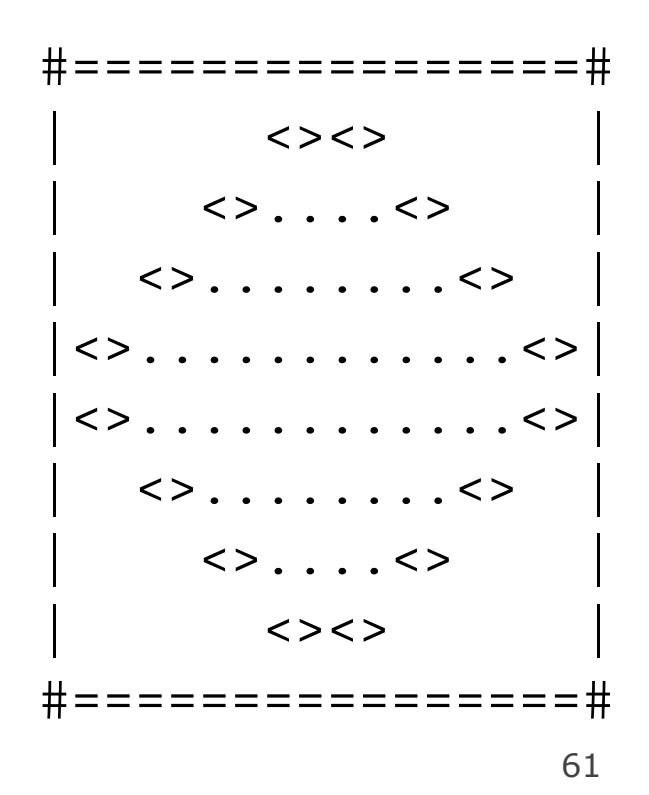
#### **Partial solution**

```
// Prints the expanding pattern of <> for the top half of the figure.
public static void topHalf() {
    for (int line = 1; line <= 4; line++) {
        System.out.print("|");
        for (int space = 1; space <= (\text{line} * -2 + 8); space++) {
            System.out.print(" ");
        }
        System.out.print("<>");
        for (int dot = 1; dot <= (\text{line } * 4 - 4); dot++) {
             System.out.print(".");
        }
        System.out.print("<>");
        for (int space = 1; space <= (\text{line} * -2 + 8); space++) {
            System.out.print(" ");
        }
        System.out.println("|");
    }
```
}

# **Class constants and scope**

# **Scaling the mirror**

- Let's modify our Mirror program so that it can scale.
	- The current mirror (left) is at size 4; the right is at size 3.
- We'd like to structure the code so we can scale the figure by changing the code in just one place.

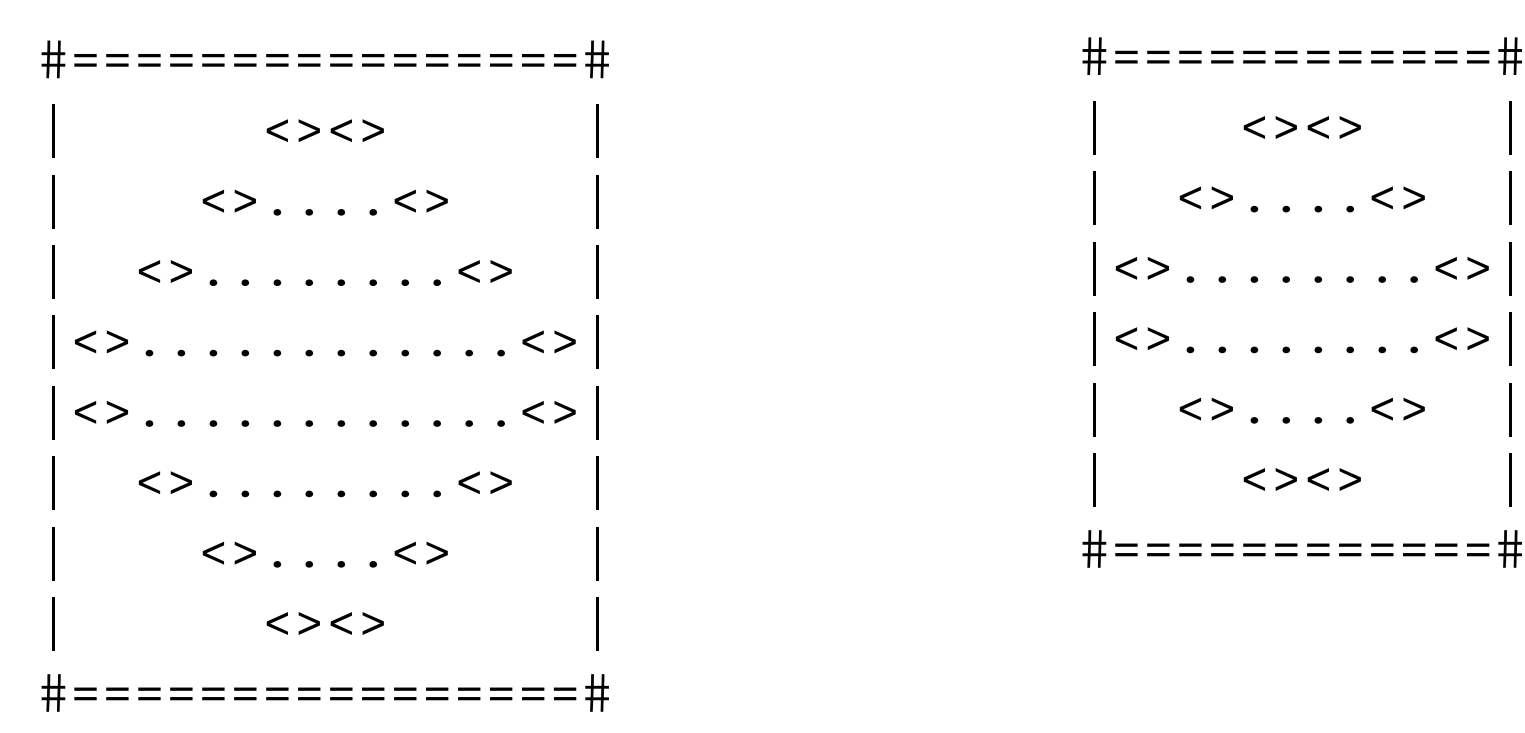

#### **Limitations of variables**

- Idea: Make a variable to represent the size.
	- Use the variable's value in the methods.
- Problem: A variable in one method can't be seen in others.

```
public static void main(String[] args) {
    int size = 4;
    topHalf();
    printBottom();
}
public static void topHalf() {
    for (int i = 1; i <= size; i++) { // ERROR: size not found
        ...
    }
}
public static void bottomHalf() {
    for (int i = size; i >= 1; i--) { // ERROR: size not found
        ...
    }
}
```
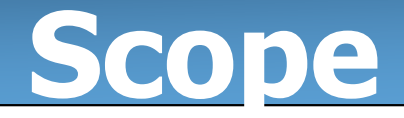

- **scope**: The part of a program where a variable exists.
	- From its declaration to the end of the  $\{ \}$  braces
		- A variable declared in a  $for$  loop exists only in that loop.
		- A variable declared in a method exists only in that method.

```
public static void example() {
        int x = 3;
        for (int i = 1; i <= 10; i++)
\frac{50}{10} System.out.println(x); \qquad \qquad X's scope
        }
        // i no longer exists here
   } // x ceases to exist here
<u>က</u>
ហ
\bm{\mathsf{C}}o\bf \Omega\mathbf 0
```
## **Scope implications**

• Variables without overlapping scope can have same name.

```
for (int i = 1; i <= 100; i++) {
   System.out.print("/");
}
for (int i = 1; i <= 100; i++) { // OK
   System.out.print("\setminus");
}
int i = 5; // OK: outside of loop's scope
```
• A variable can't be declared twice or used out of its scope.

```
for (int i = 1; i <= 100 * line; i++) {
   int i = 2; // ERROR: overlapping scope
   System.out.print("/");
}
i = 4; // ERROR: outside scope
```
# **Class constants**

- **class constant**: A fixed value visible to the whole program.
	- value can be set only at declaration; cannot be reassigned
- Syntax:

public static final **type name** = **value**;

- name is usually in ALL\_UPPER\_CASE
- Examples:

public static final int DAYS\_IN\_WEEK =  $7$ ; public static final double INTEREST\_RATE = 3.5; public static final int SSN = 658234569;

#### **Constants and figures**

• Consider the task of drawing the following scalable figure:

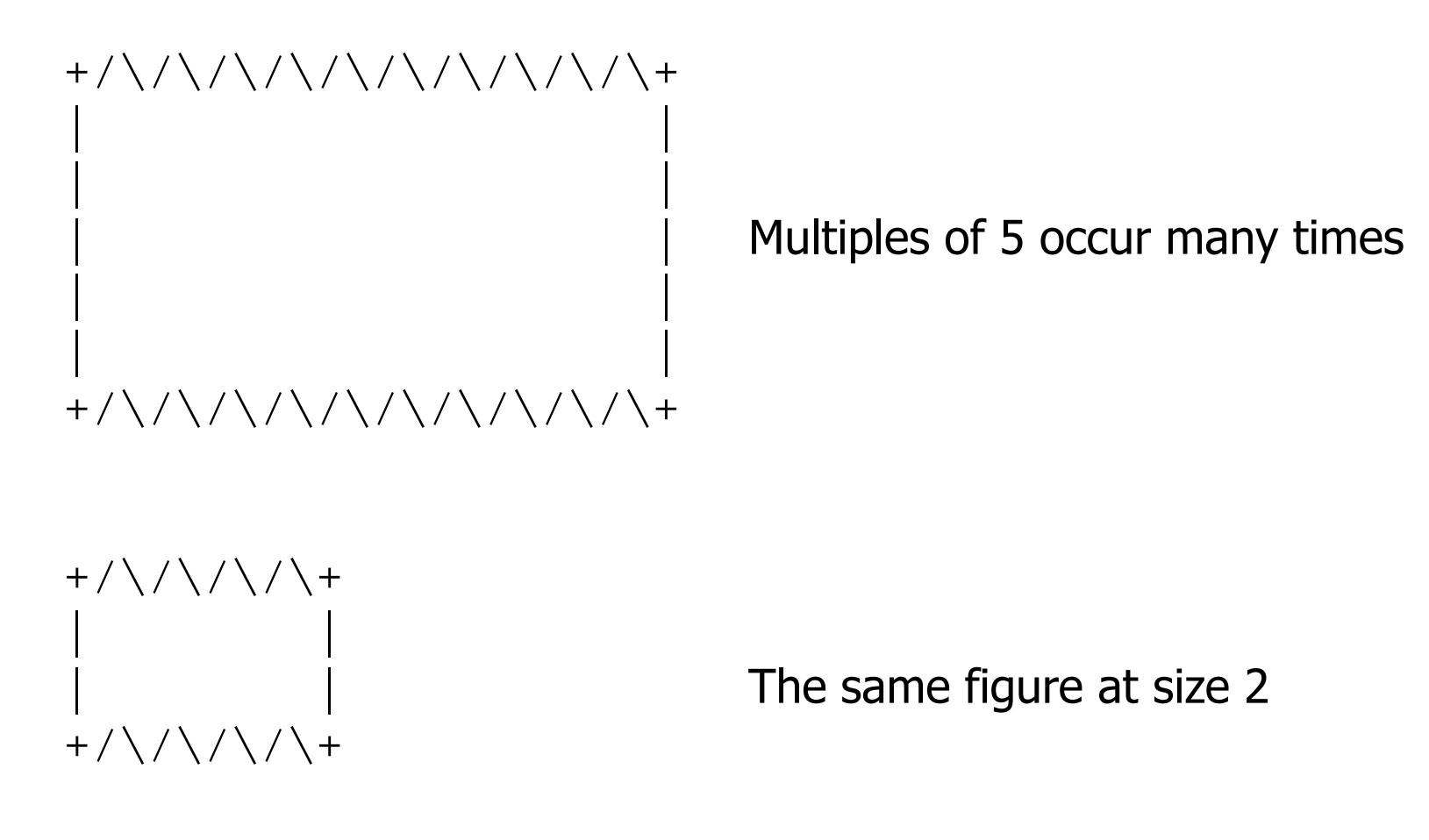

#### **Repetitive figure code**

```
public class Sign {
```
}

```
public static void main(String[] args) {
    drawLine();
    drawBody();
    drawLine();
}
public static void drawLine() {
    System.out.print("+");
    for (int i = 1; i <= 10; i++) {
        System.out.print("/\\");
    }
    System.out.println("+");
}
public static void drawBody() {
    for (int line = 1; line <= 5; line++) {
        System.out.print("|");
        for (int spaces = 1; spaces <= 20; spaces++) {
            System.out.print(" ");
        }
        System.out.println("|"); 
    }
}
```
#### **Adding a constant**

```
public class Sign {
    public static final int HEIGHT = 5;
    public static void main(String[] args) {
        drawLine();
        drawBody();
        drawLine();
    }
    public static void drawLine() {
        System.out.print("+");
        for (int i = 1; i <= HETGHT * 2; i++) {
            System.out.print("/\\");
        }
        System.out.println("+");
    }
    public static void drawBody() {
        for (int line = 1; line <= HETGHT; line++) {
            System.out.print("|");
            for (int spaces = 1; spaces <= HETGHT * 4; spaces++) {
                System.out.print(" ");
            }
            System.out.println("|"); 
        }
    }
}
```
## **Complex figure w/ constant**

• Modify the Mirror code to be resizable using a constant.

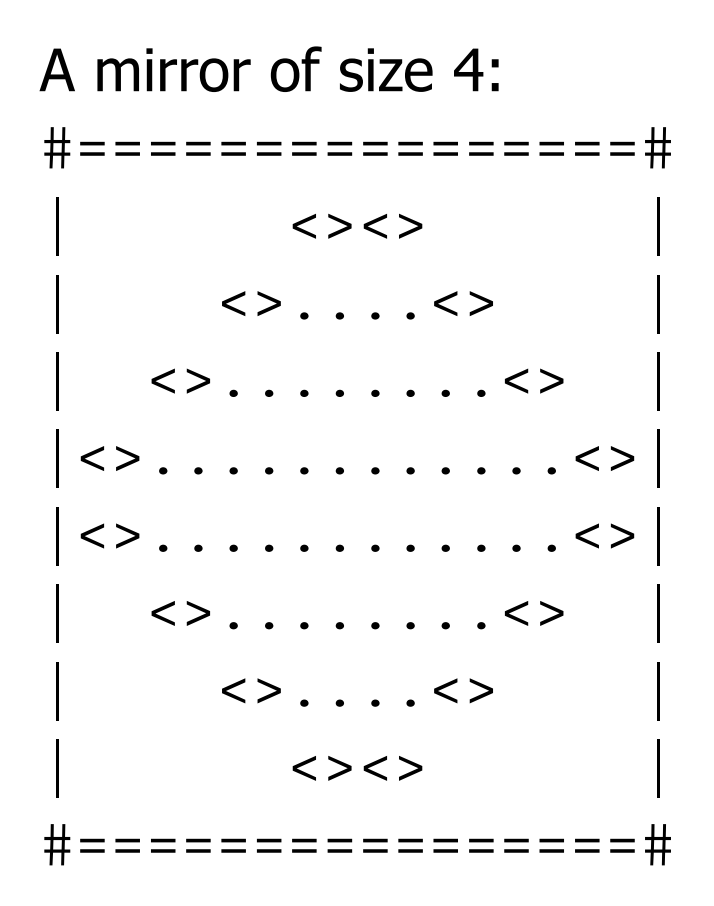

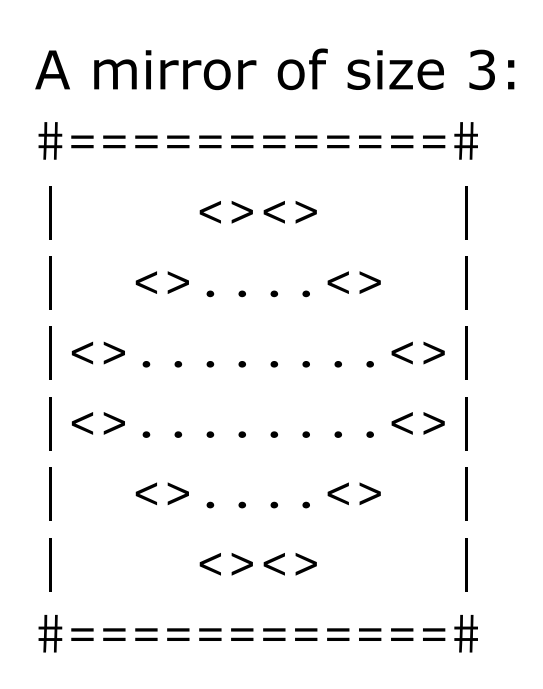

#### **Using a constant**

• Constant allows many methods to refer to same value:

```
public static final int SIZE = 4;
public static void main(String[] args) {
    topHalf();
    printBottom();
}
public static void topHalf() {
    for (int i = 1; i <= \text{SIZE}; i++) { // OK
        ...
    }
}
public static void bottomHalf() {
    for (int i = SIZE; i >= 1; i--) { // OK
        ...
    }
}
```
#### **Loop tables and constant**

- Let's modify our loop table to use SIZE
	- This can change the amount added in the loop expression

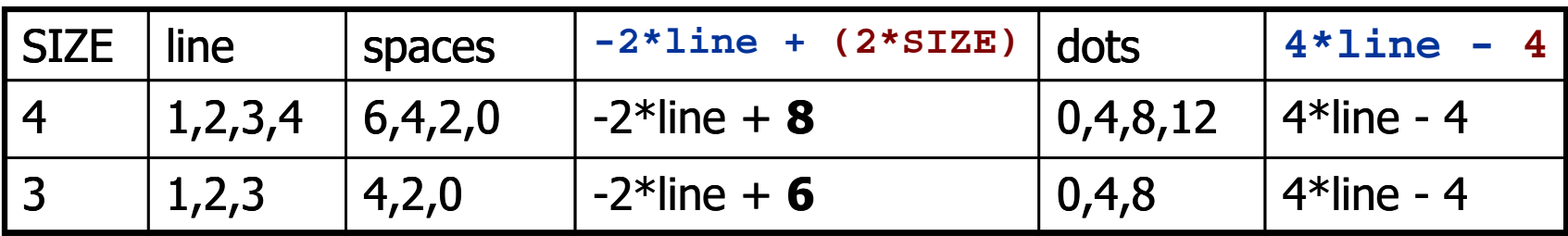

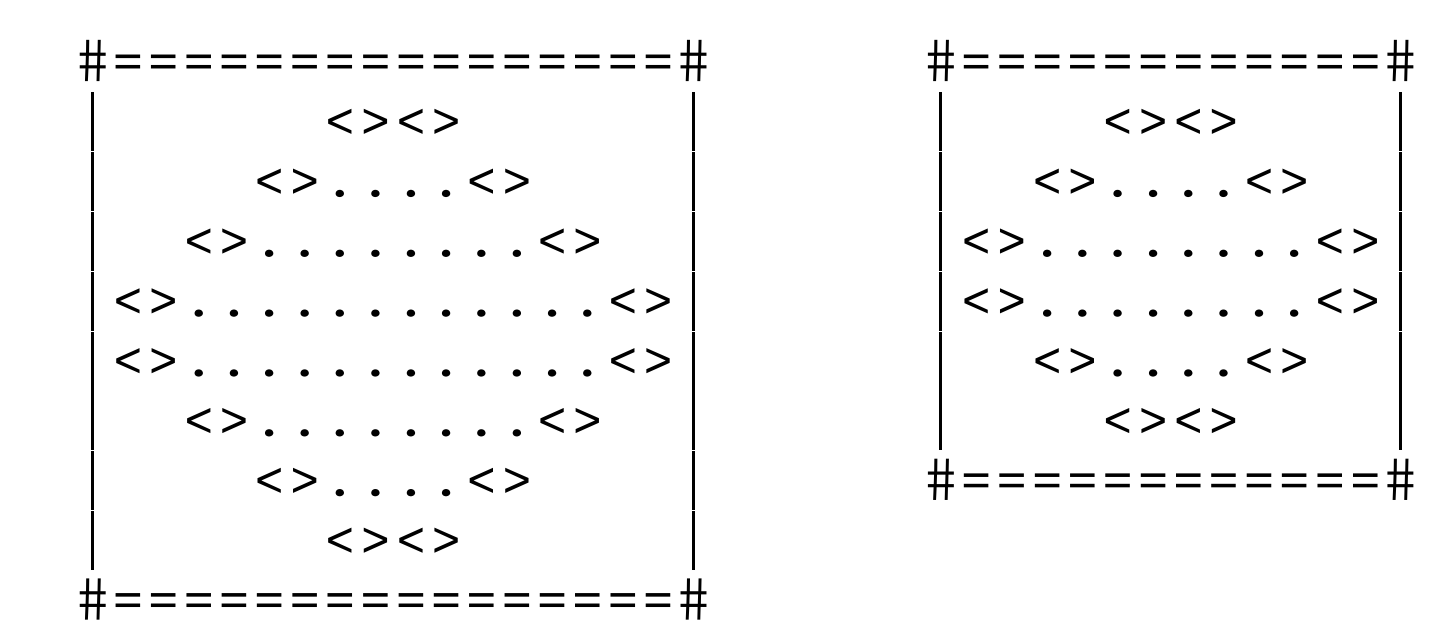

#### **Partial solution**

#### **public static final int SIZE = 4;**

}

```
// Prints the expanding pattern of <> for the top half of the figure.
public static void topHalf() {
    for (int line = 1; line <= SIZE; line++) {
        System.out.print("|");
        for (int space = 1; space <= (line * -2 + (2*SIZE)); space++) {
            System.out.print(" ");
        }
        System.out.print("<>");
        for (int dot = 1; dot <= (line * 4 - 4); dot++) {
            System.out.print(".");
        }
        System.out.print("<>");
        for (int space = 1; space <= (line * -2 + (2*SIZE)); space++) {
            System.out.print(" ");
        }
        System.out.println("|");
    }
```
#### **[Observations about con](https://testbankdeal.com/download/building-java-programs-a-back-to-basics-approach-4th-edition-reges-solutions-manual/)stant**

• The constant can change the "intercept" in an expression. – Usually the "slope" is unchanged.

```
public static final int SIZE = 4;
for (int space = 1; space <= (line * -2 + (2 * SIZE));space++) \{System.out.print(" ");
}
```
• It doesn't replace every occurrence of the original value.

```
for (int dot = 1; dot <= (line * 4 - 4); dot++) {
    System.out.print(".");
}
```